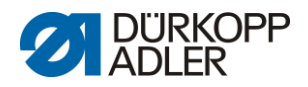

## **DAC basic/classic**

Lista parametrów

# <span id="page-0-0"></span>**869 0791 869900 PL**

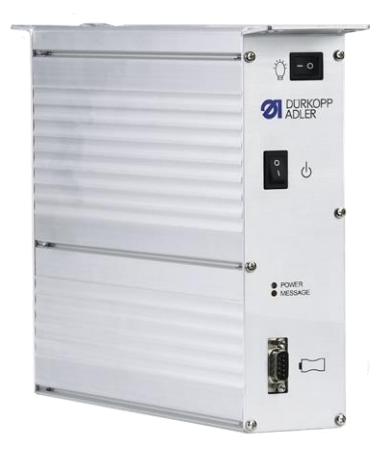

Wszelkie prawa zastrzeżone.

Własność firmy Dürkopp Adler AG chroniona prawami autorskimi. Każde ponowne użycie niniejszych treści, również fragmentaryczne, jest zabronione bez uprzedniego uzyskania pisemnej zgody firmy Dürkopp Adler AG. Copyright © Dürkopp Adler AG 2019

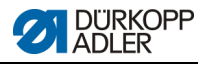

## **Spis treści**

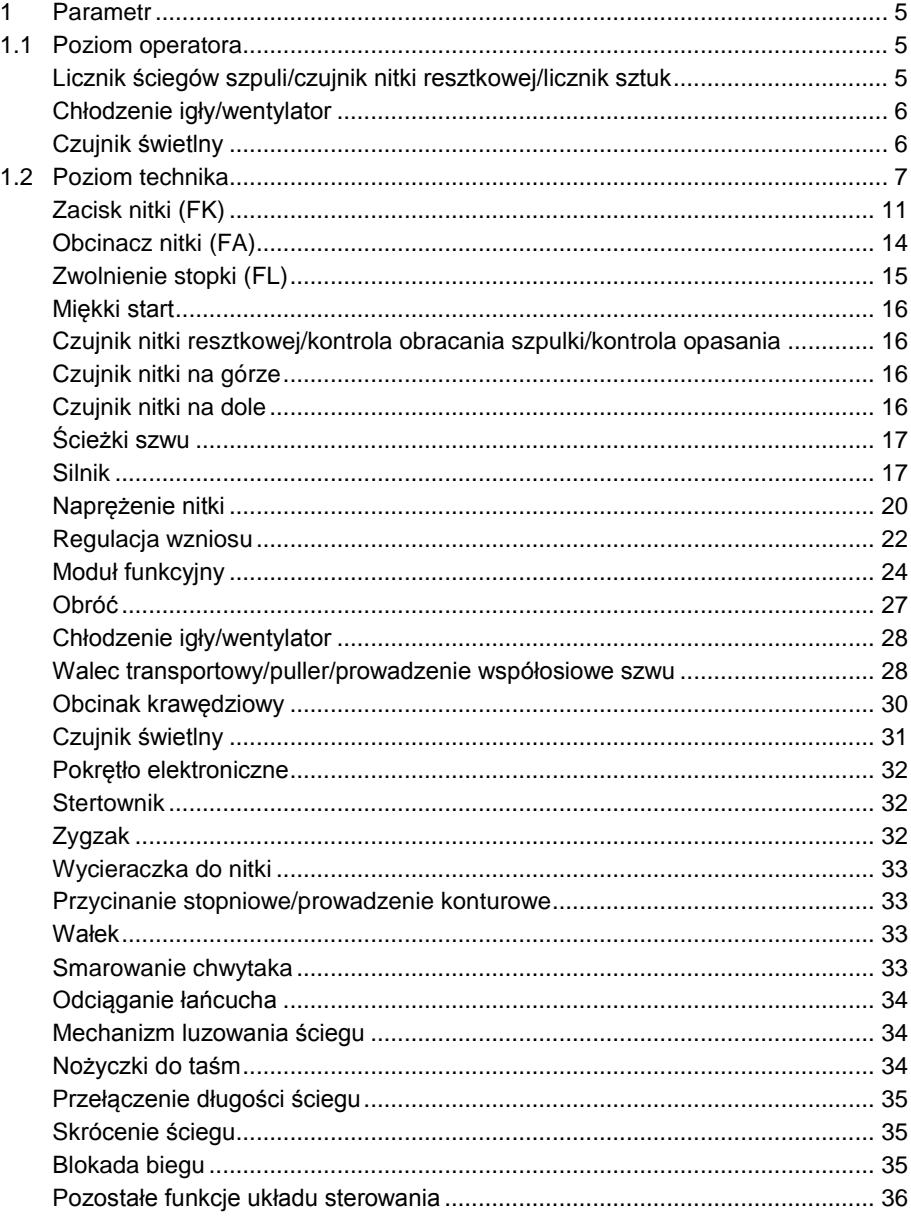

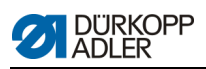

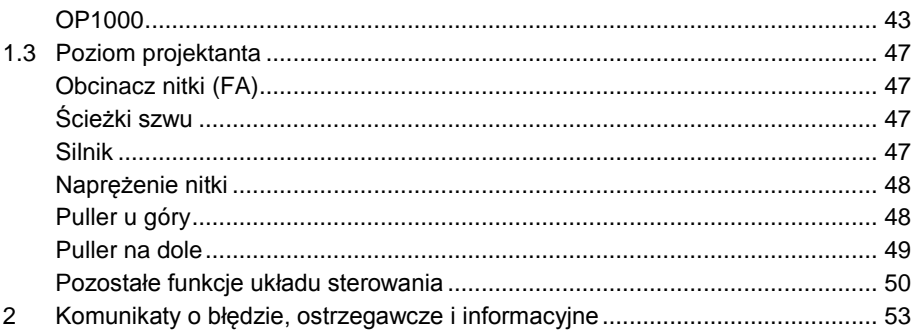

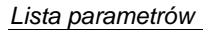

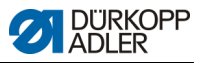

## **1 Parametr**

Lista parametrów pomaga w szybkim odnajdywaniu i modyfikowaniu szukanego parametru. Struktura listy parametrów została objaśniona w instrukcji obsługi. Istnieją kategorie parametrów, które znaleźć można na wielu poziomach, zależnie od ich znaczenia i związanego z tym mniejszego lub większego wpływu na charakterystykę szycia maszyny.

#### **Parametry klasy 869**

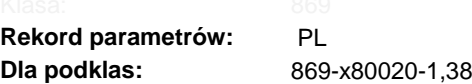

#### **1.1 Poziom operatora**

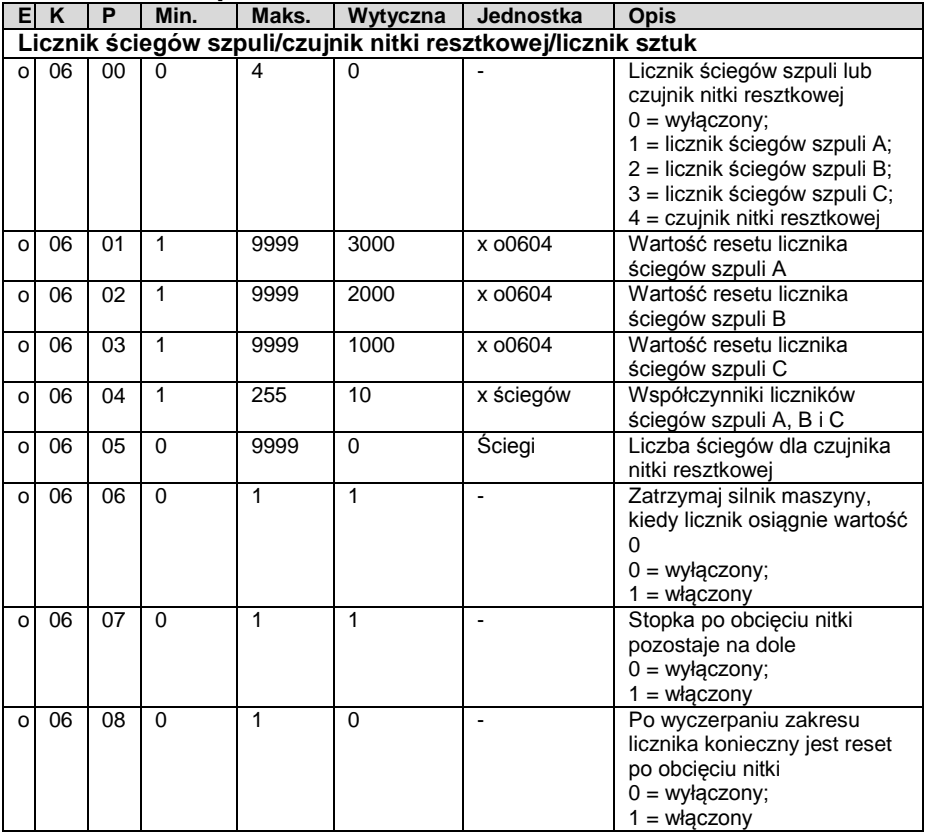

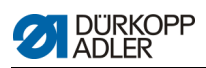

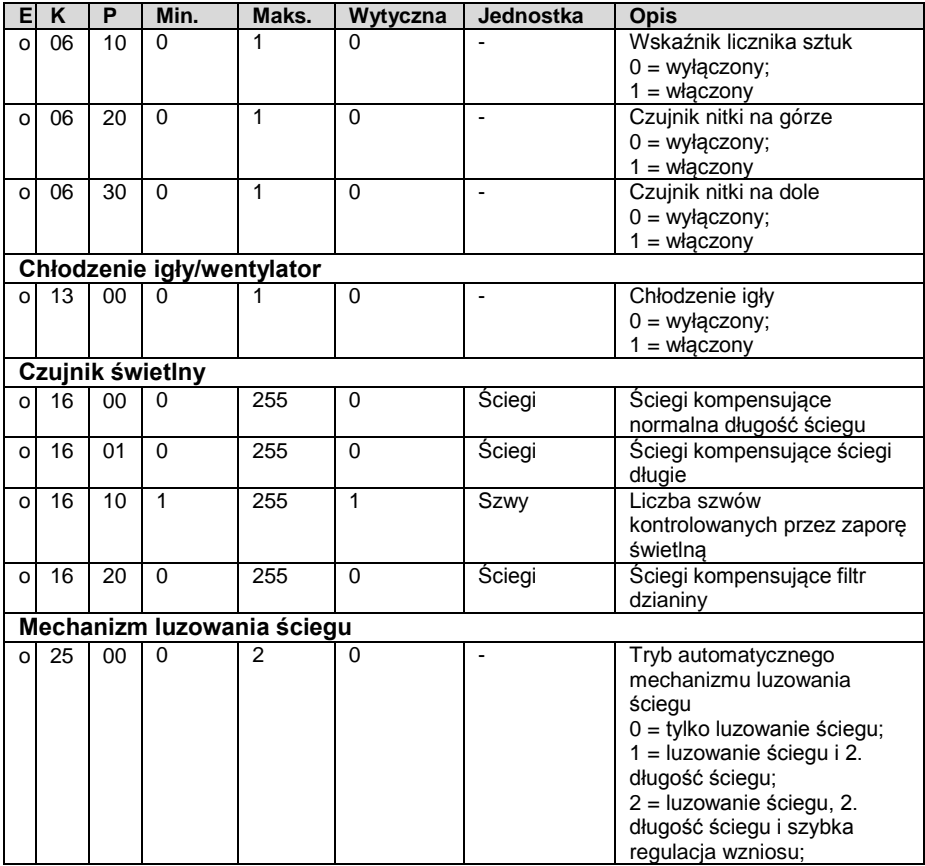

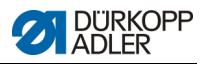

### **1.2 Poziom technika**

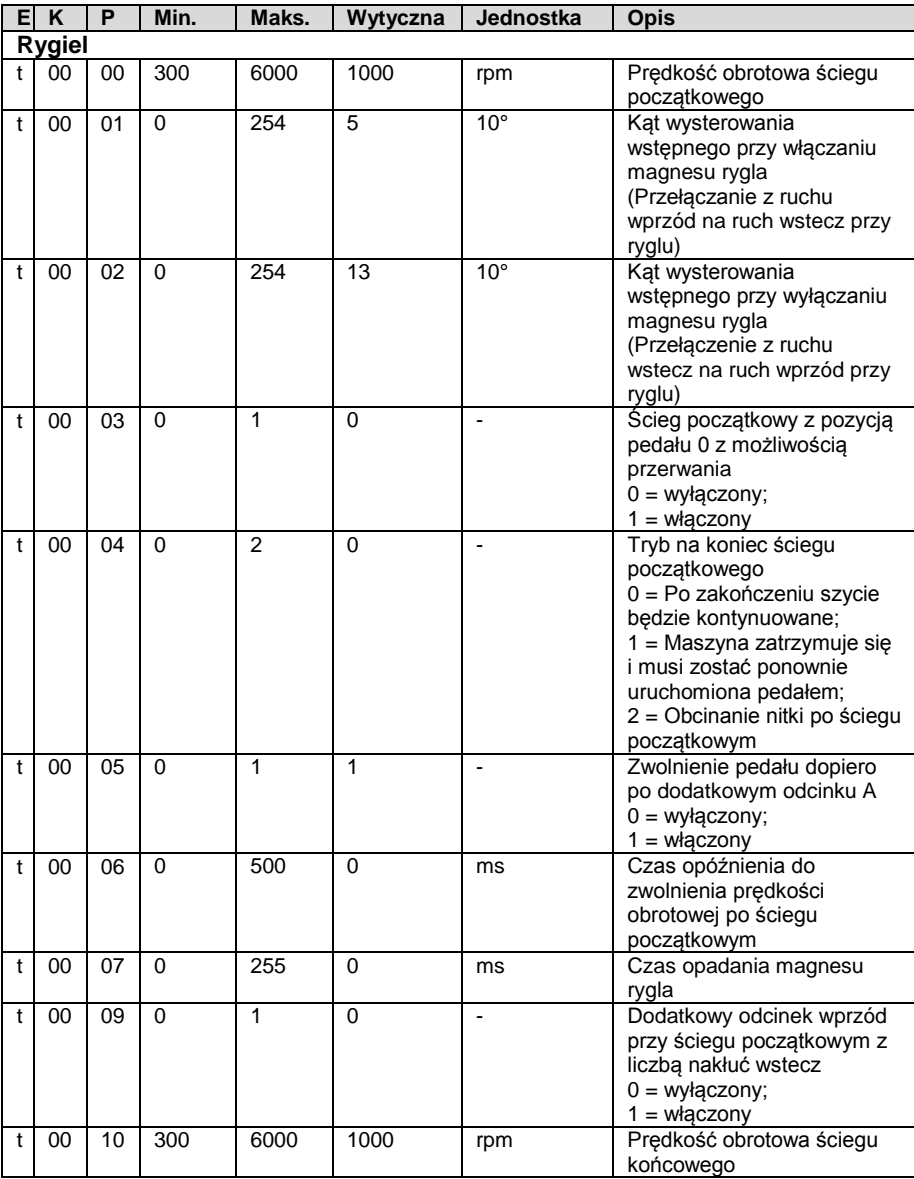

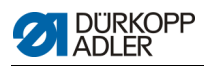

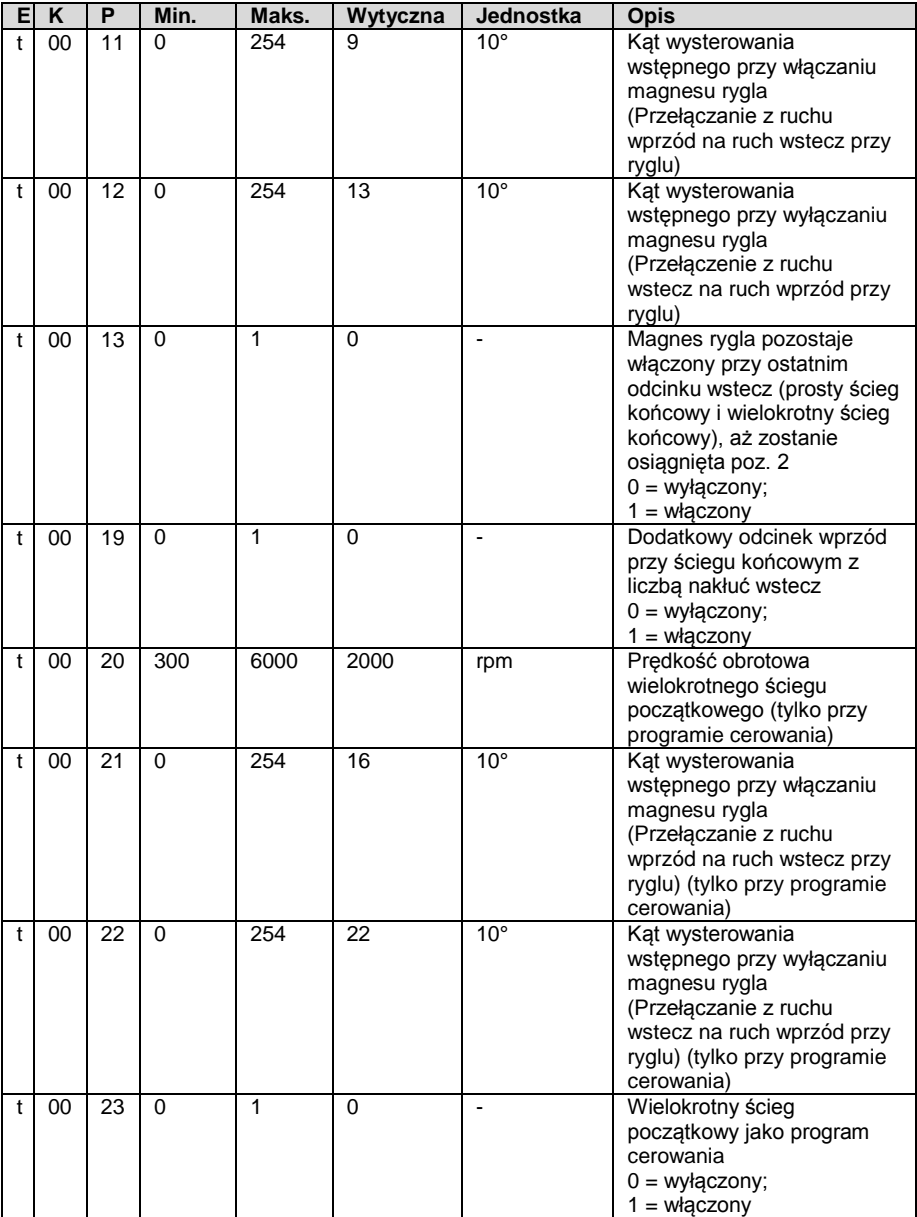

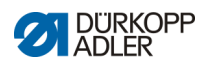

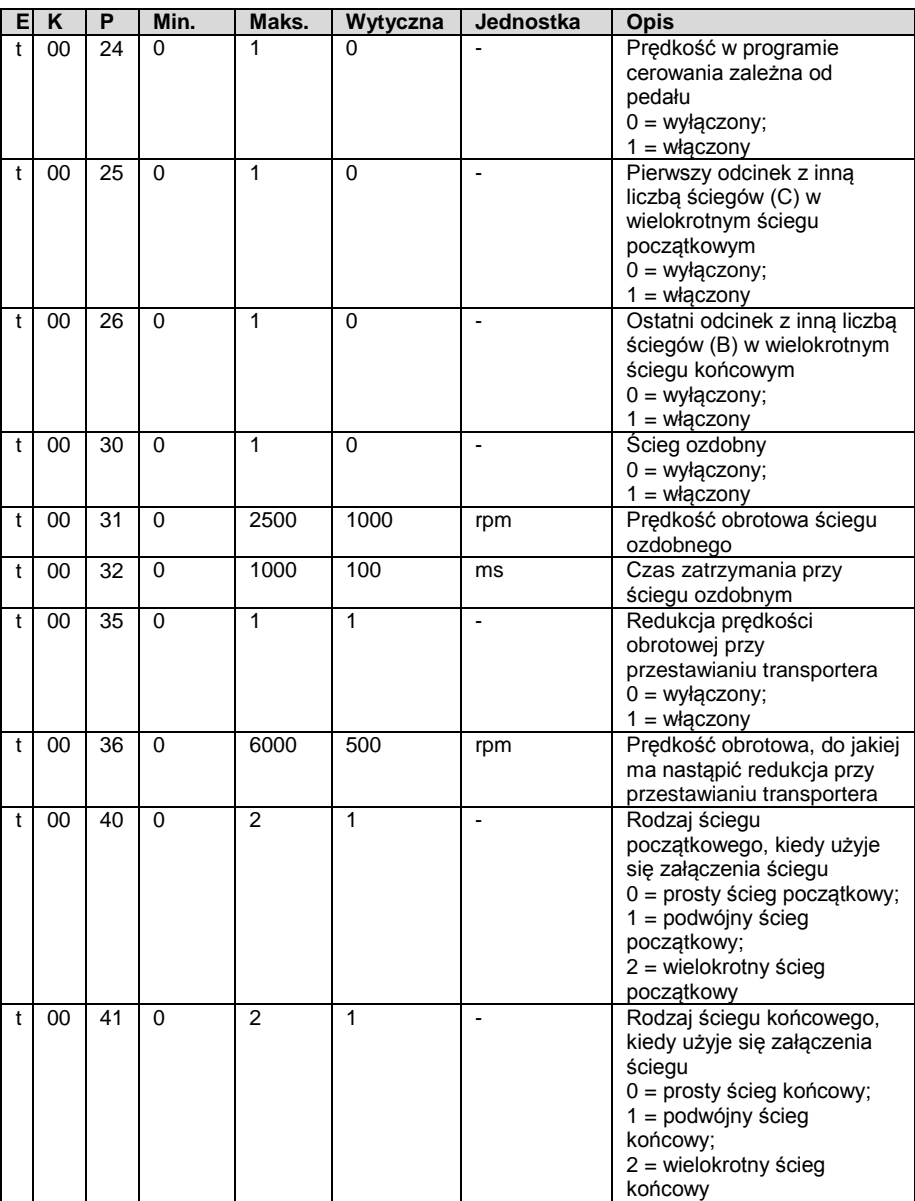

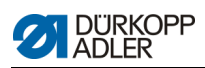

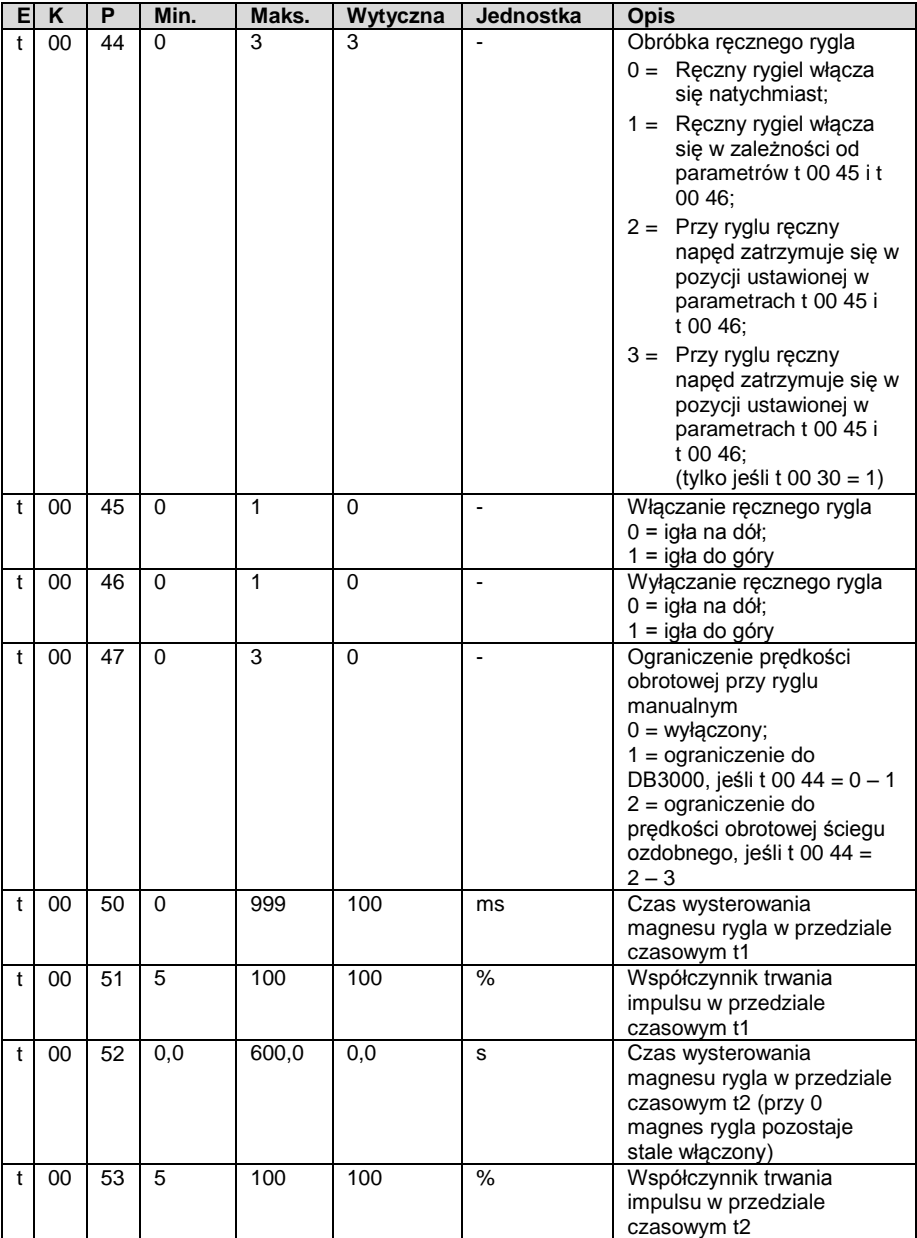

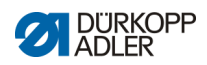

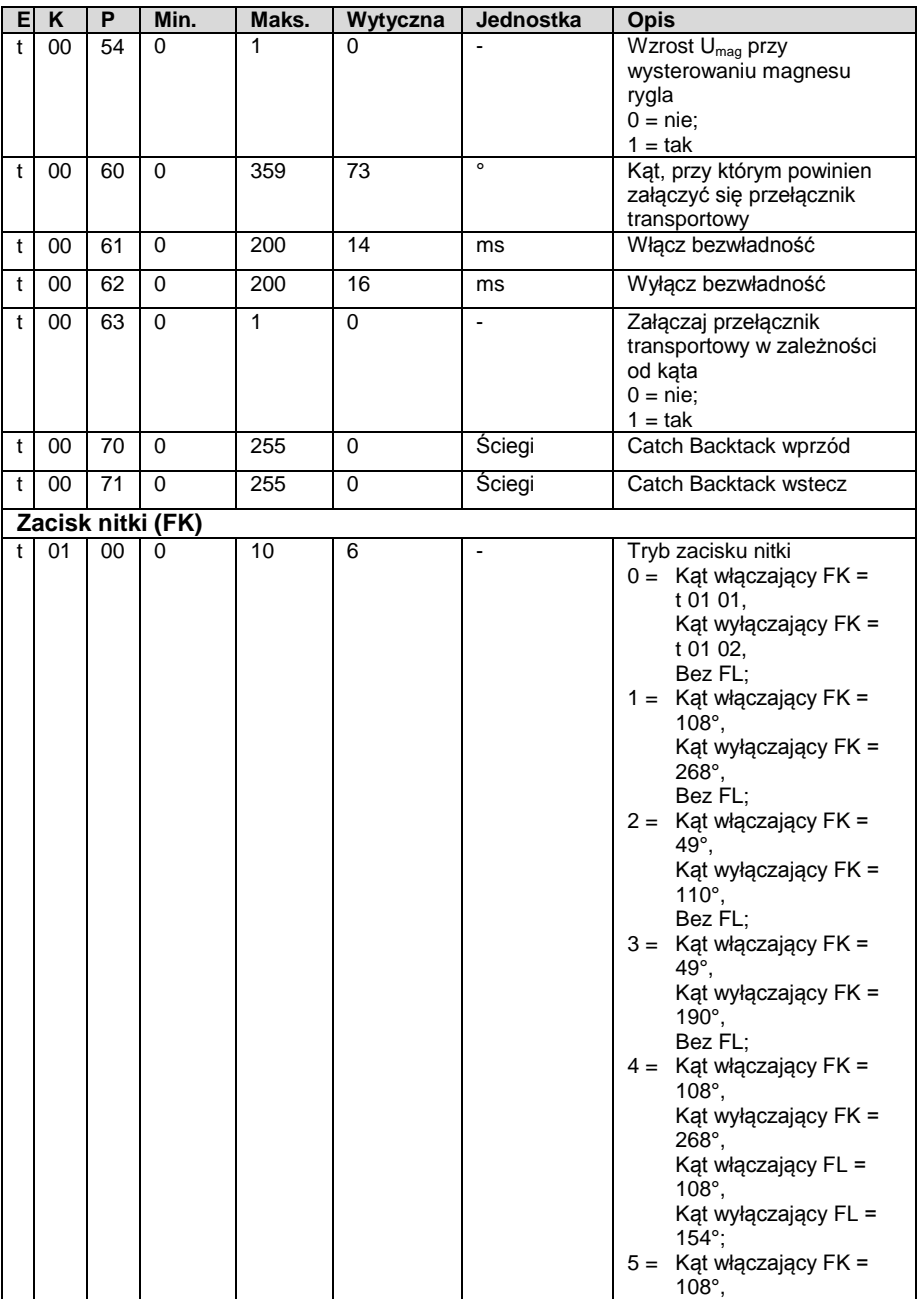

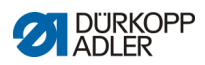

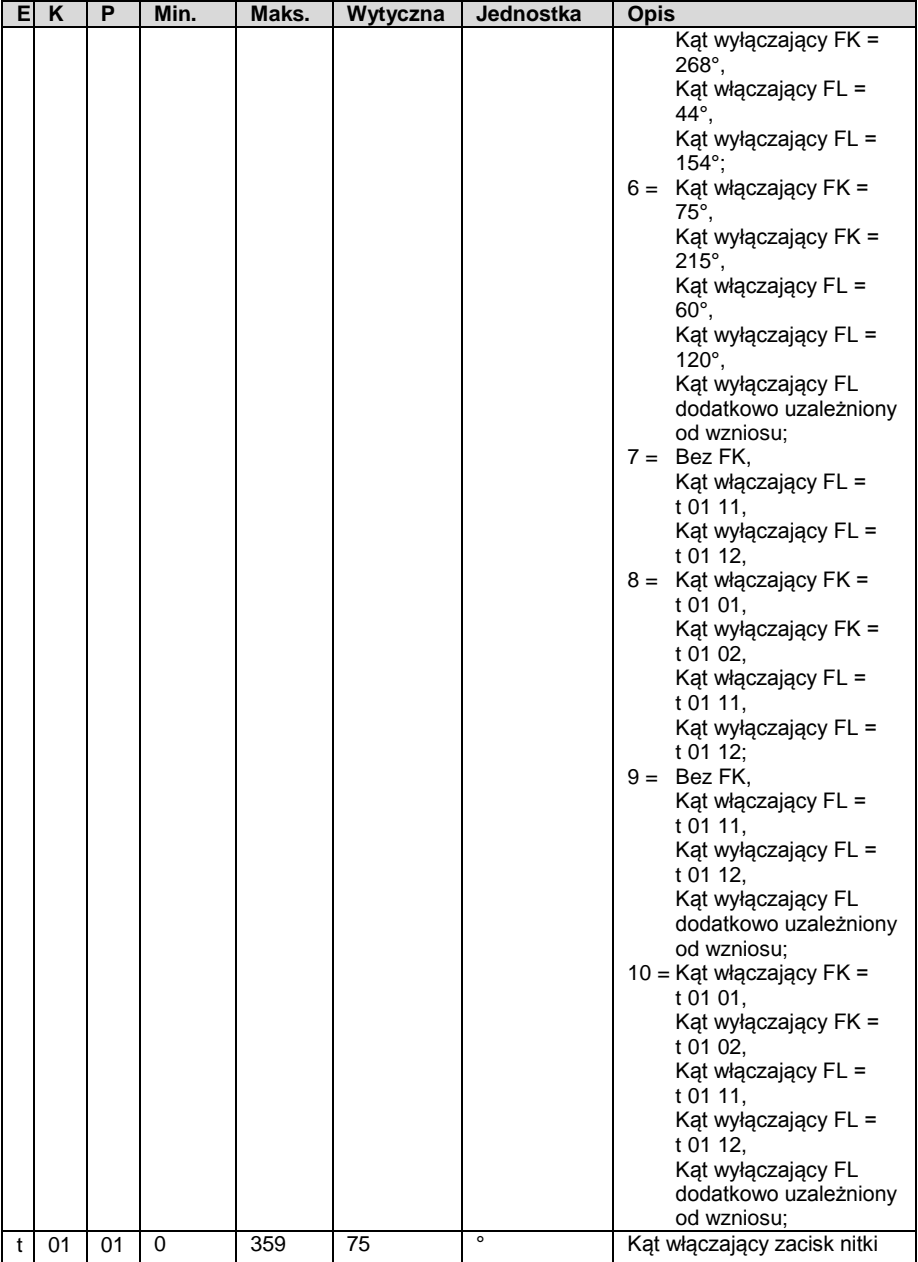

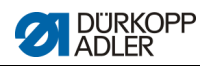

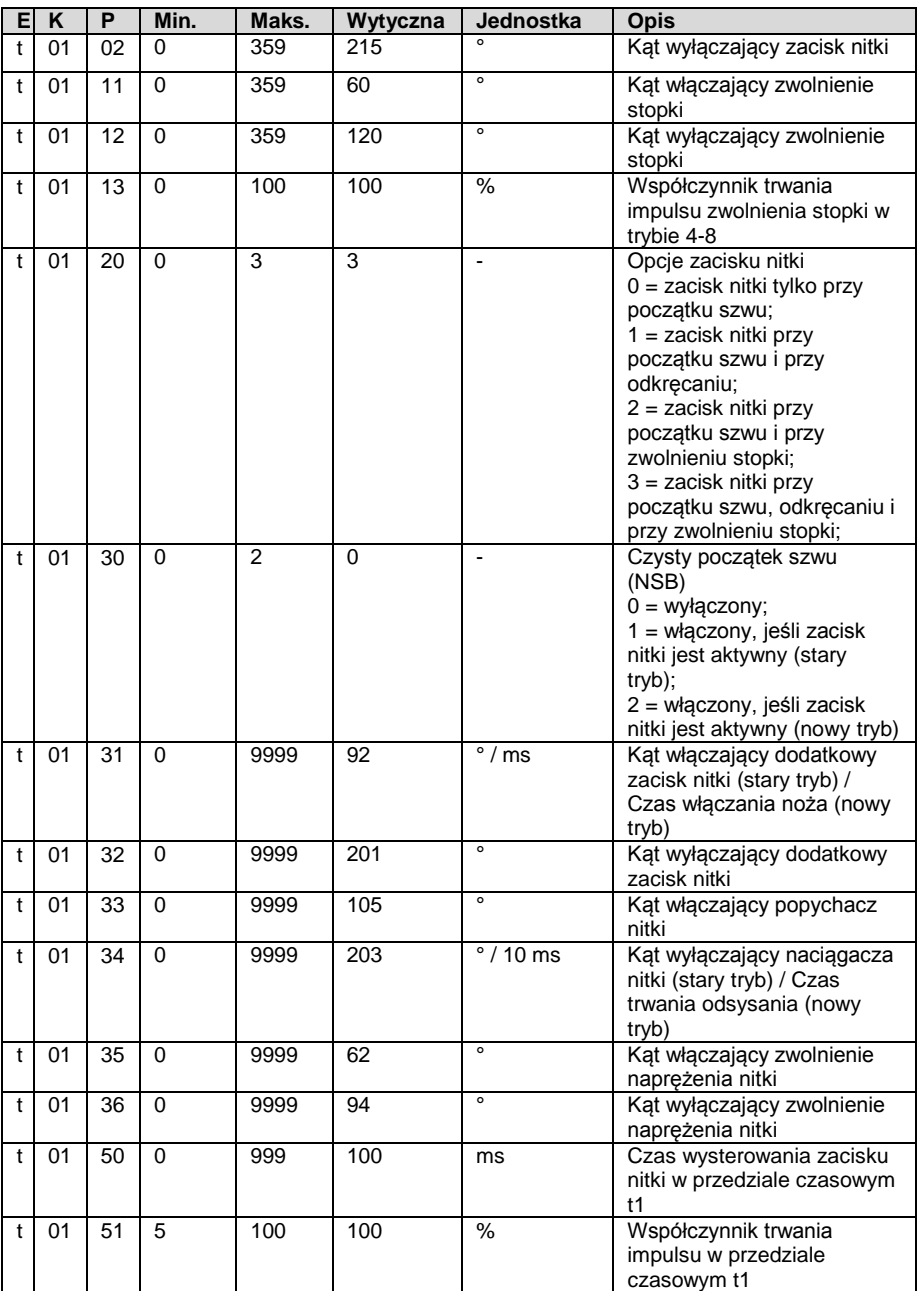

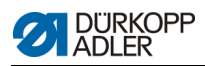

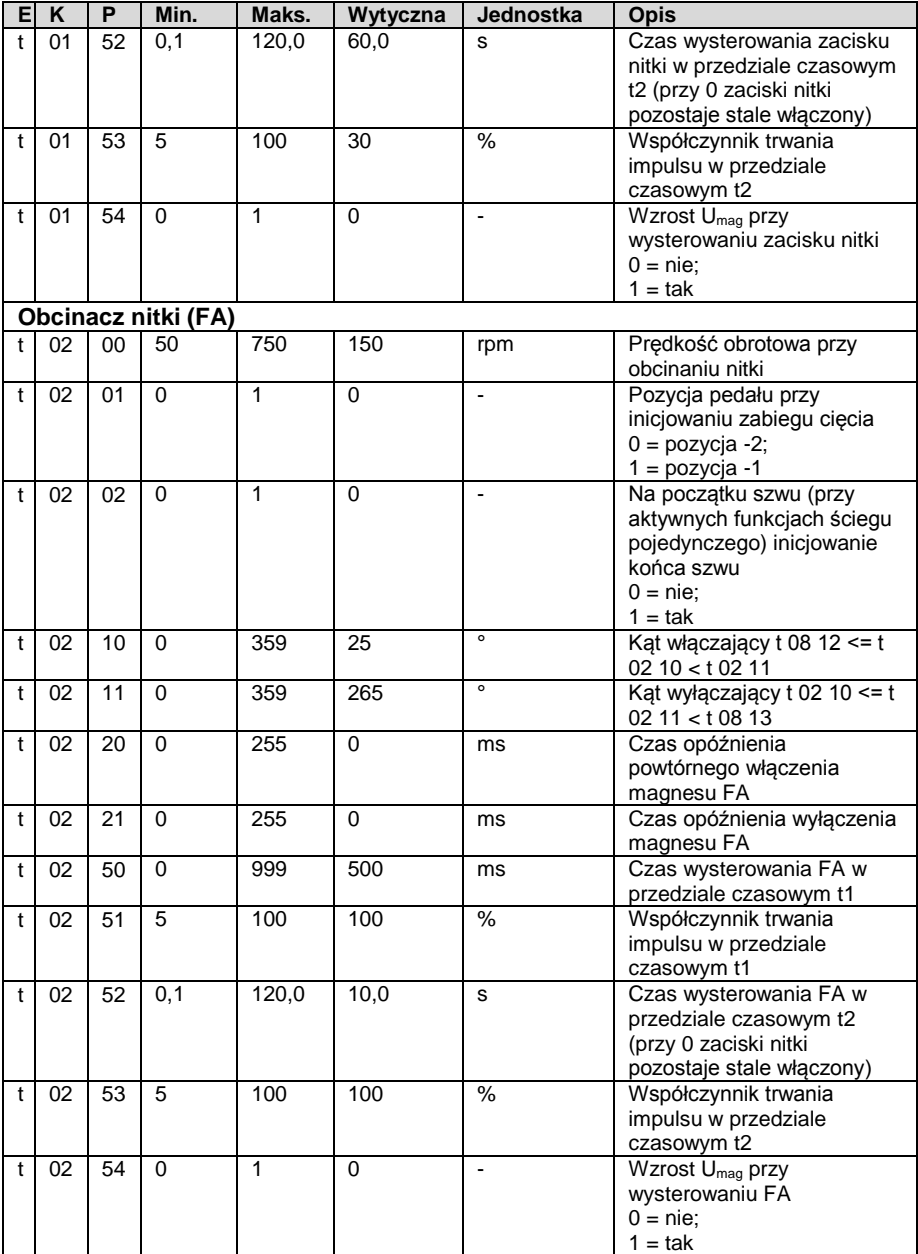

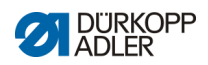

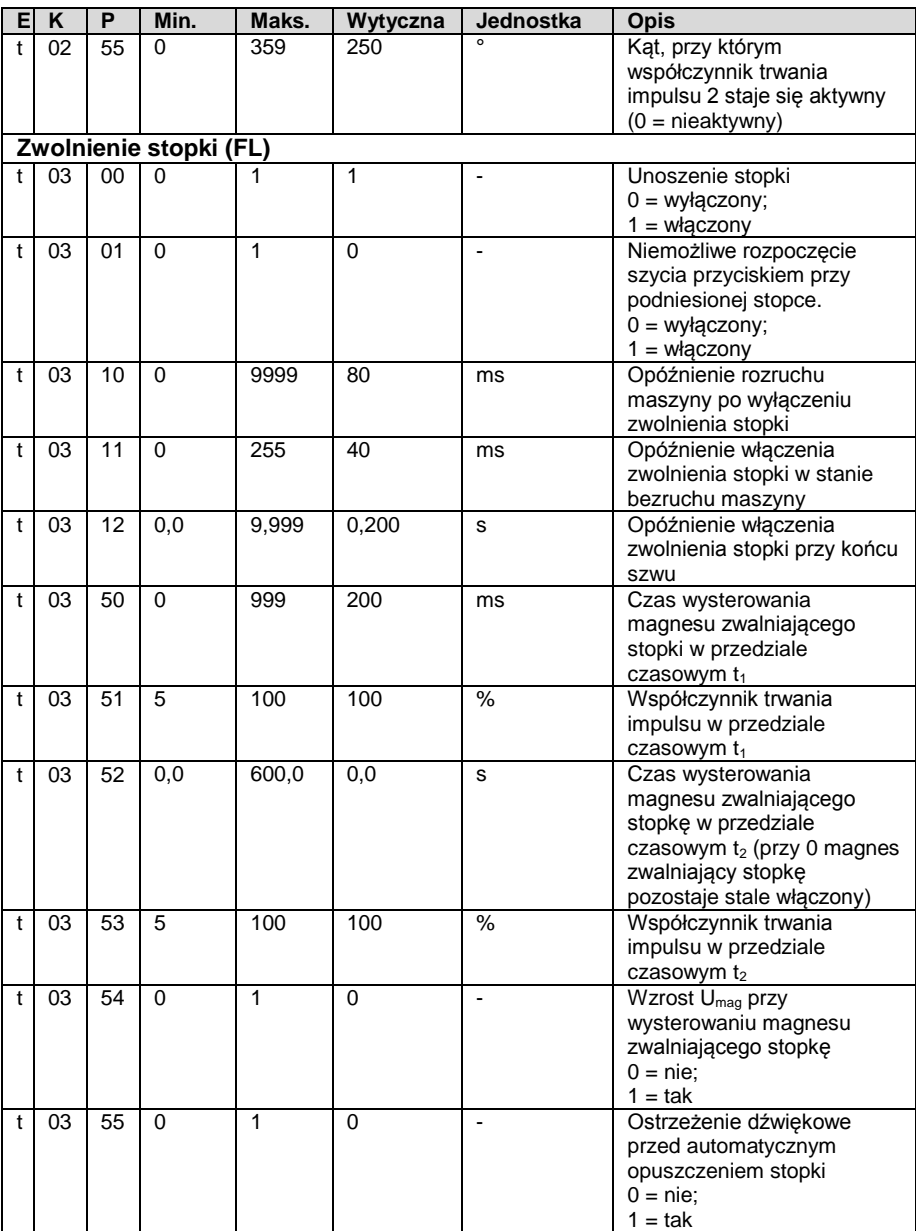

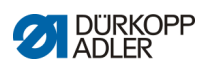

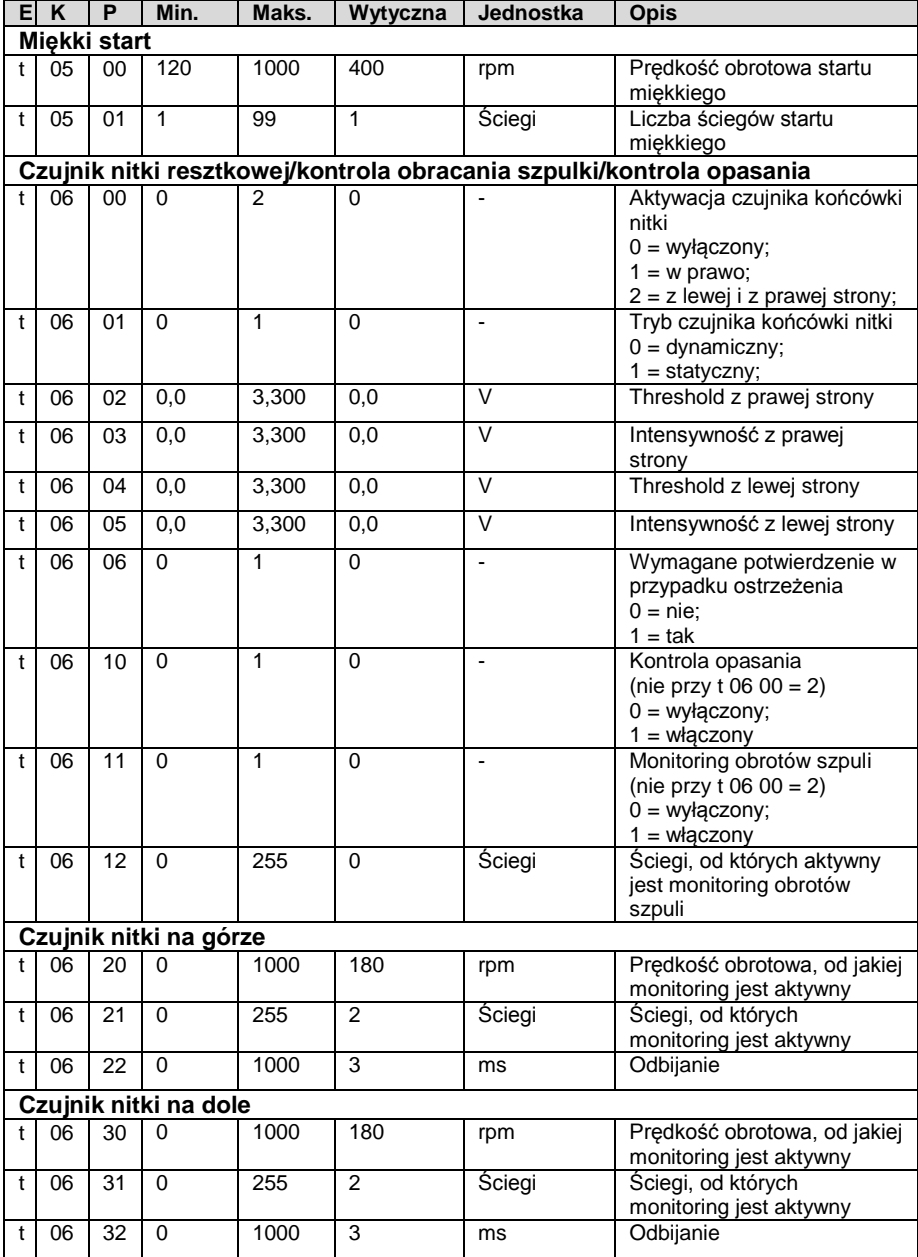

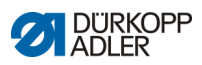

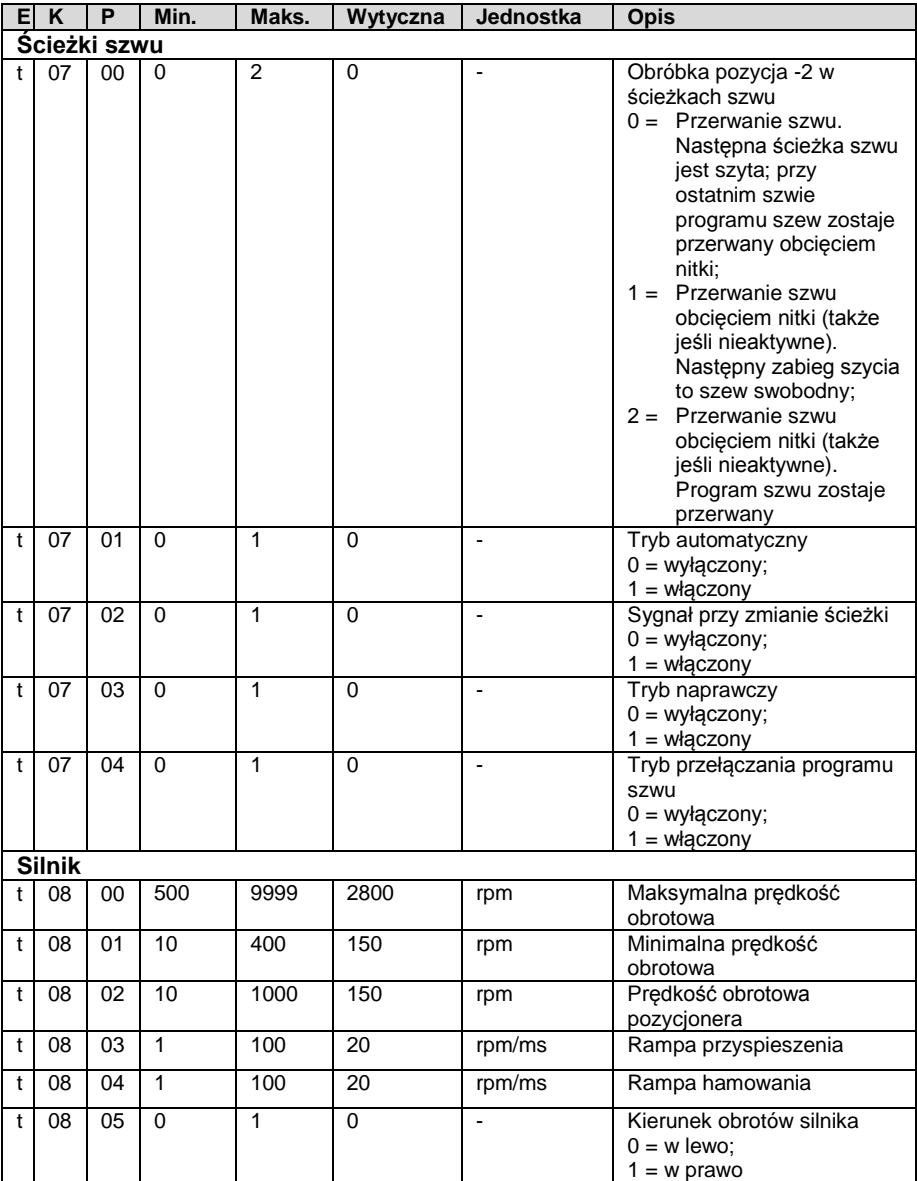

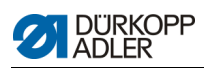

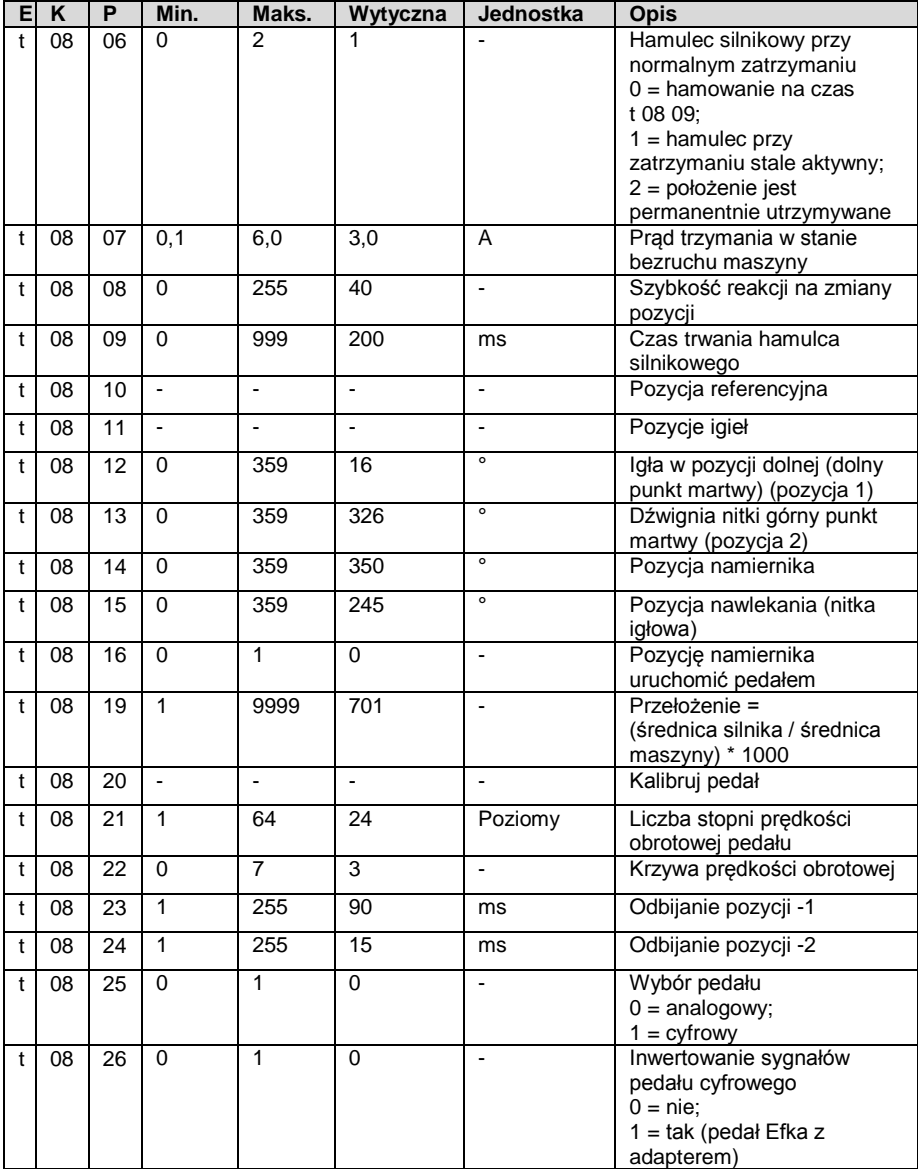

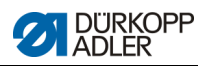

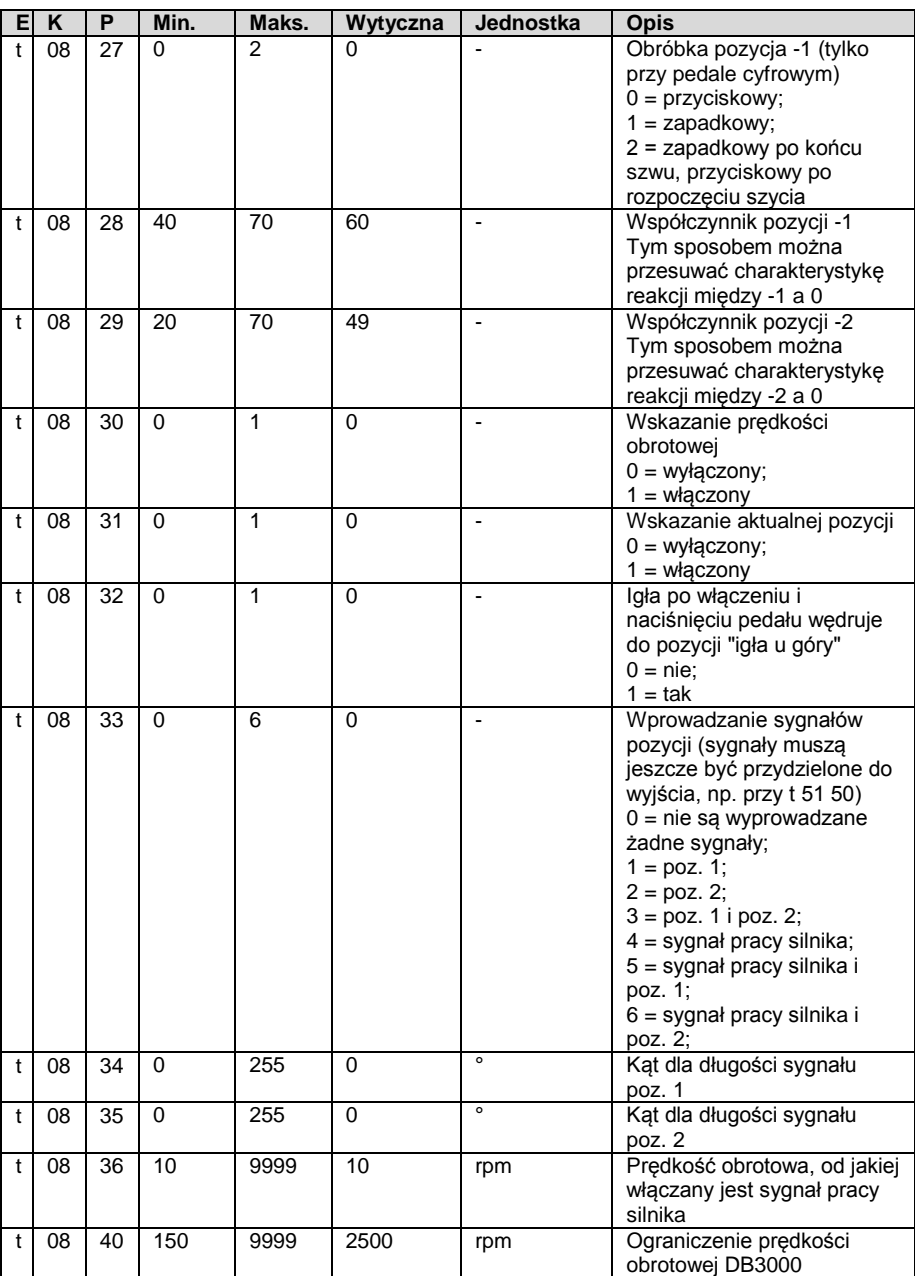

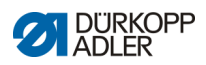

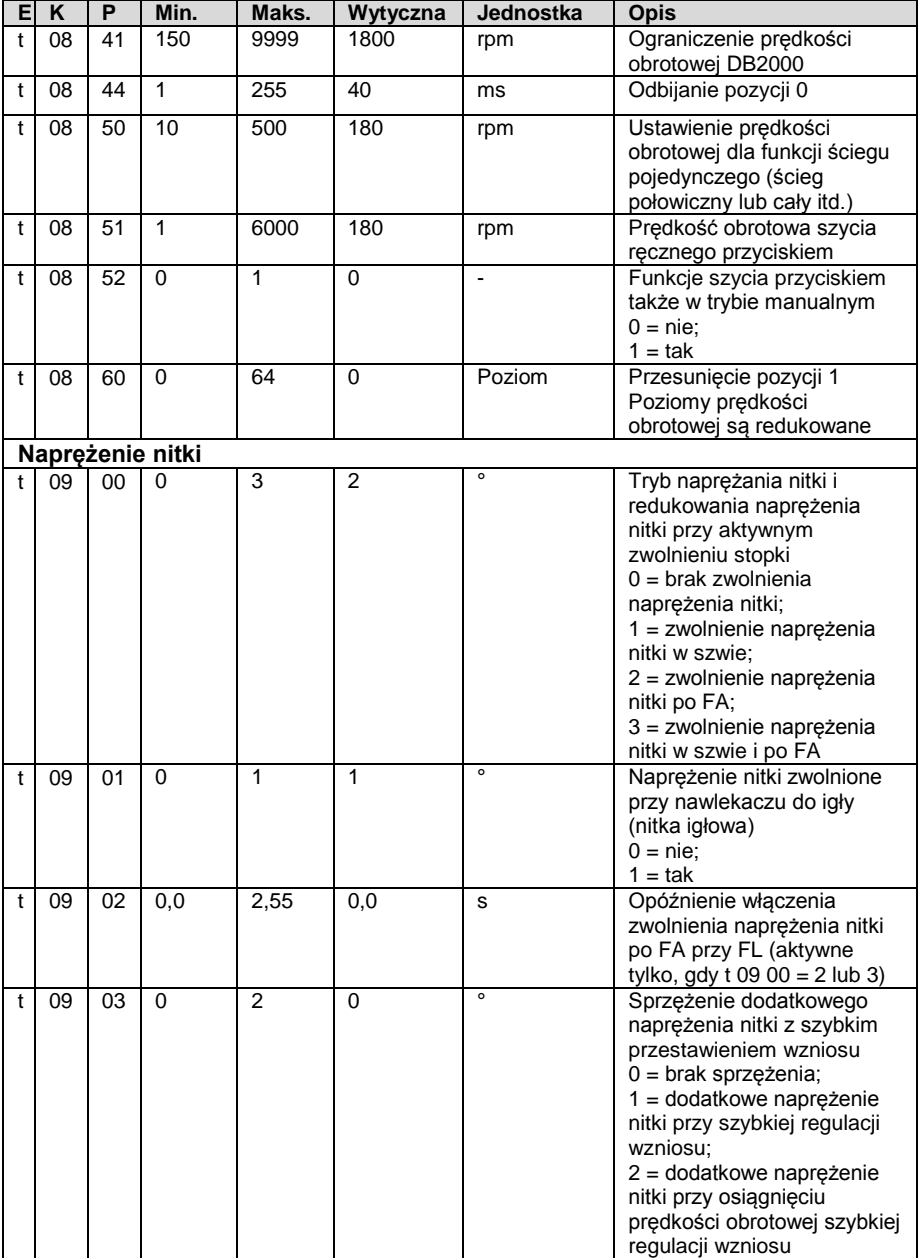

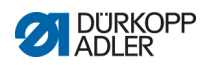

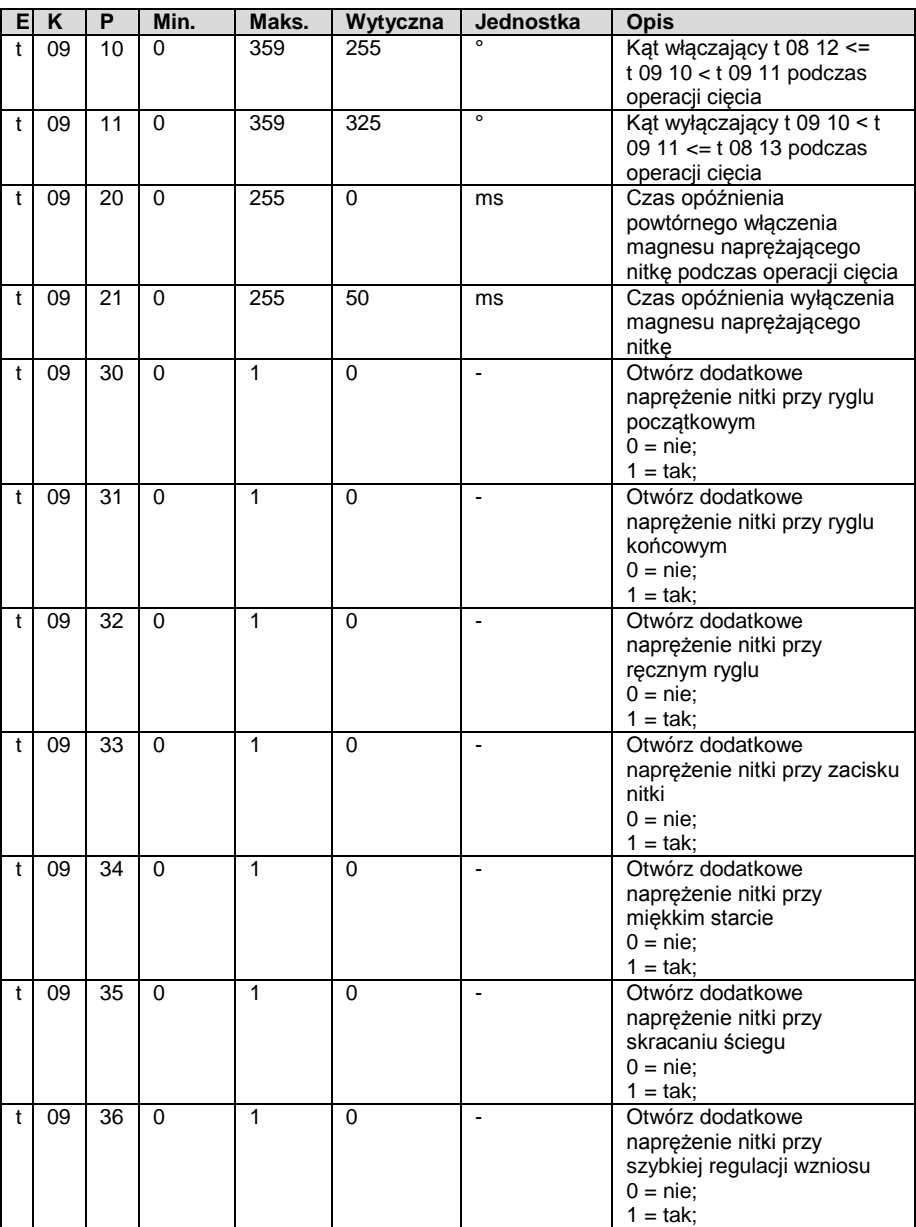

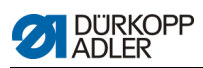

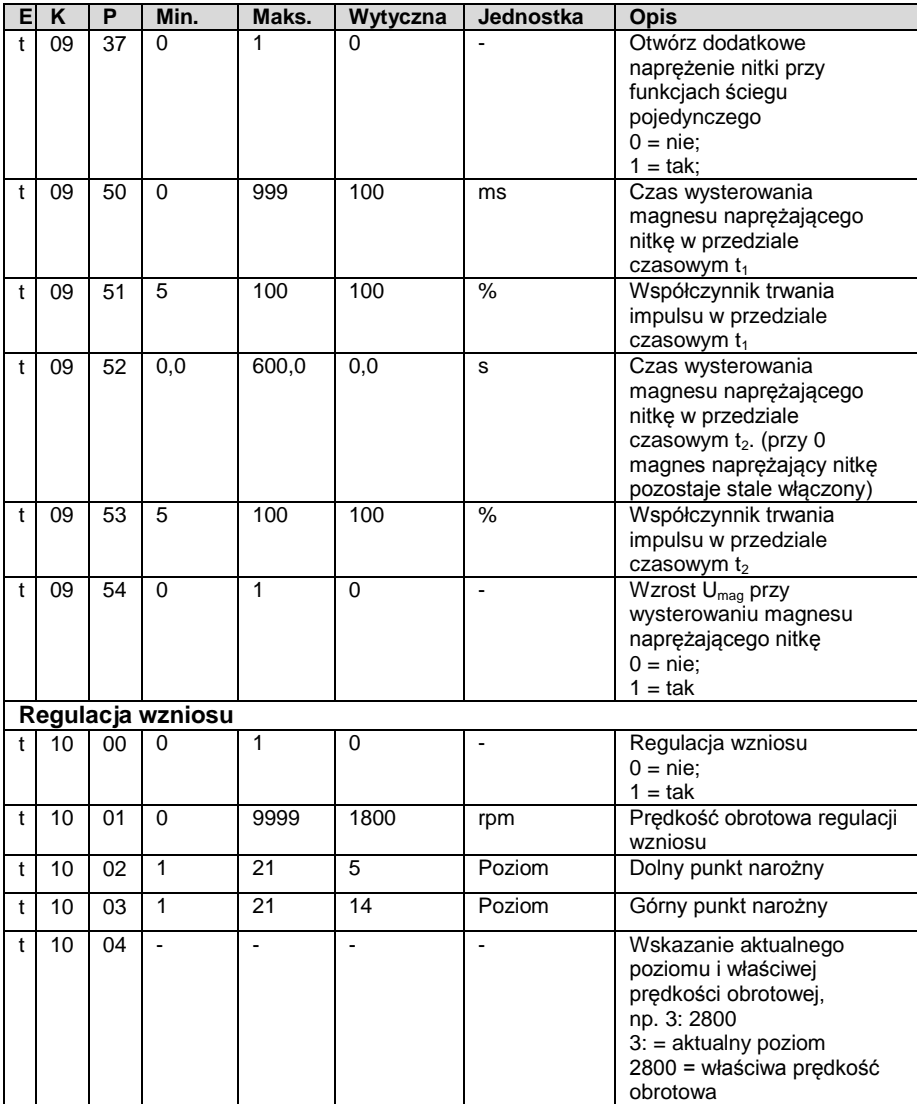

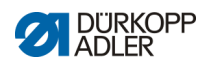

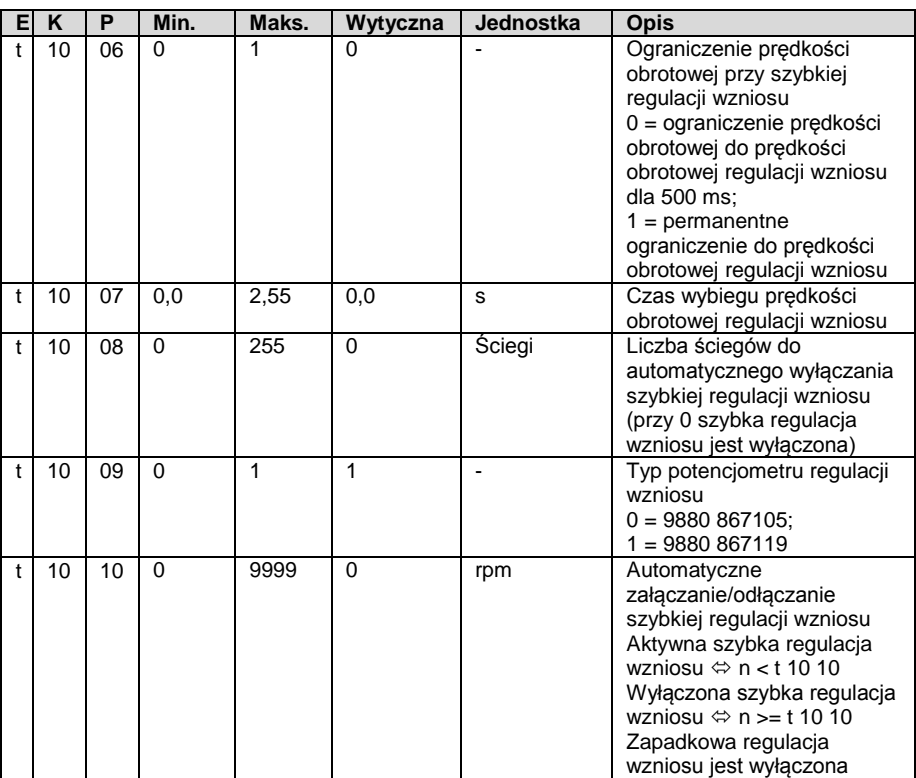

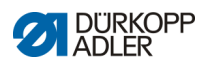

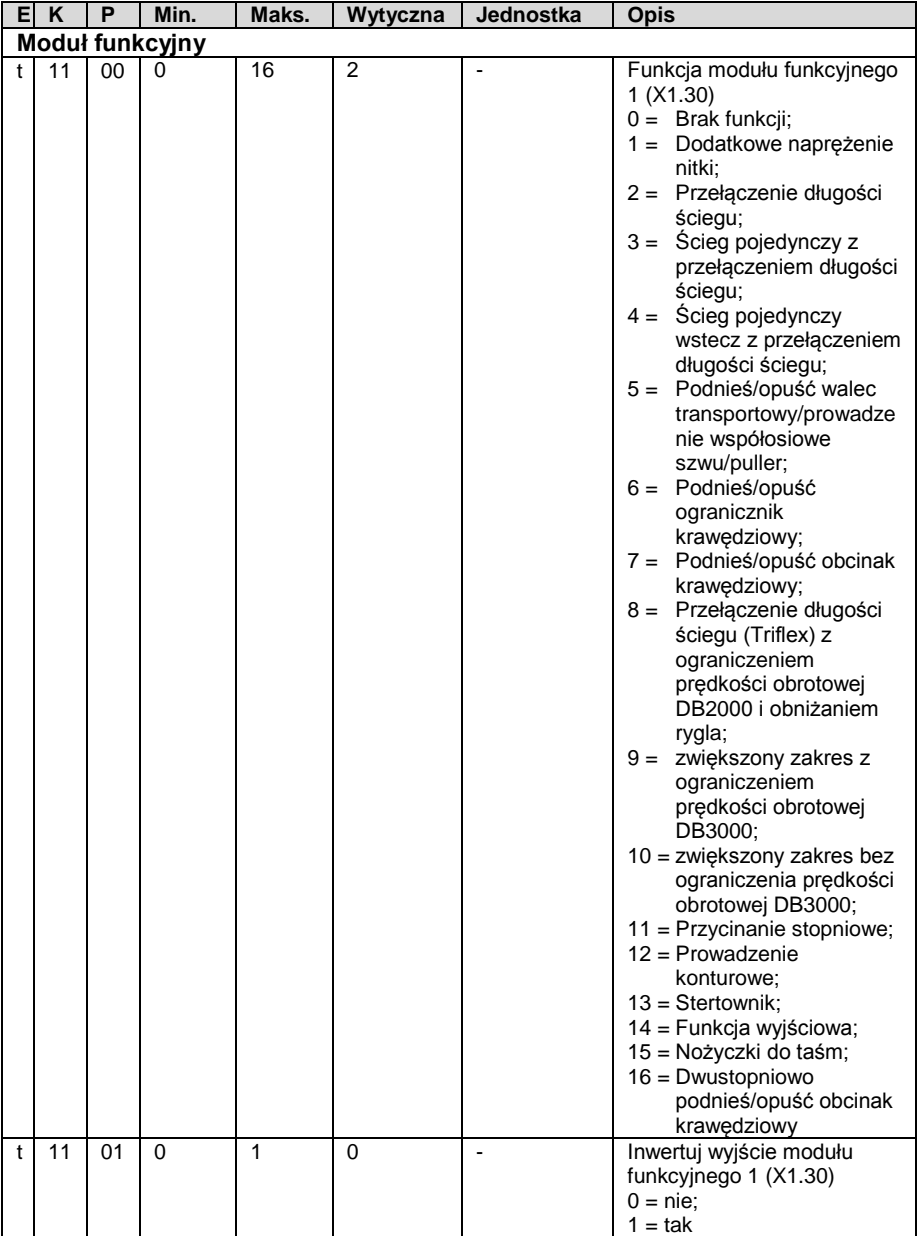

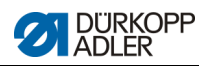

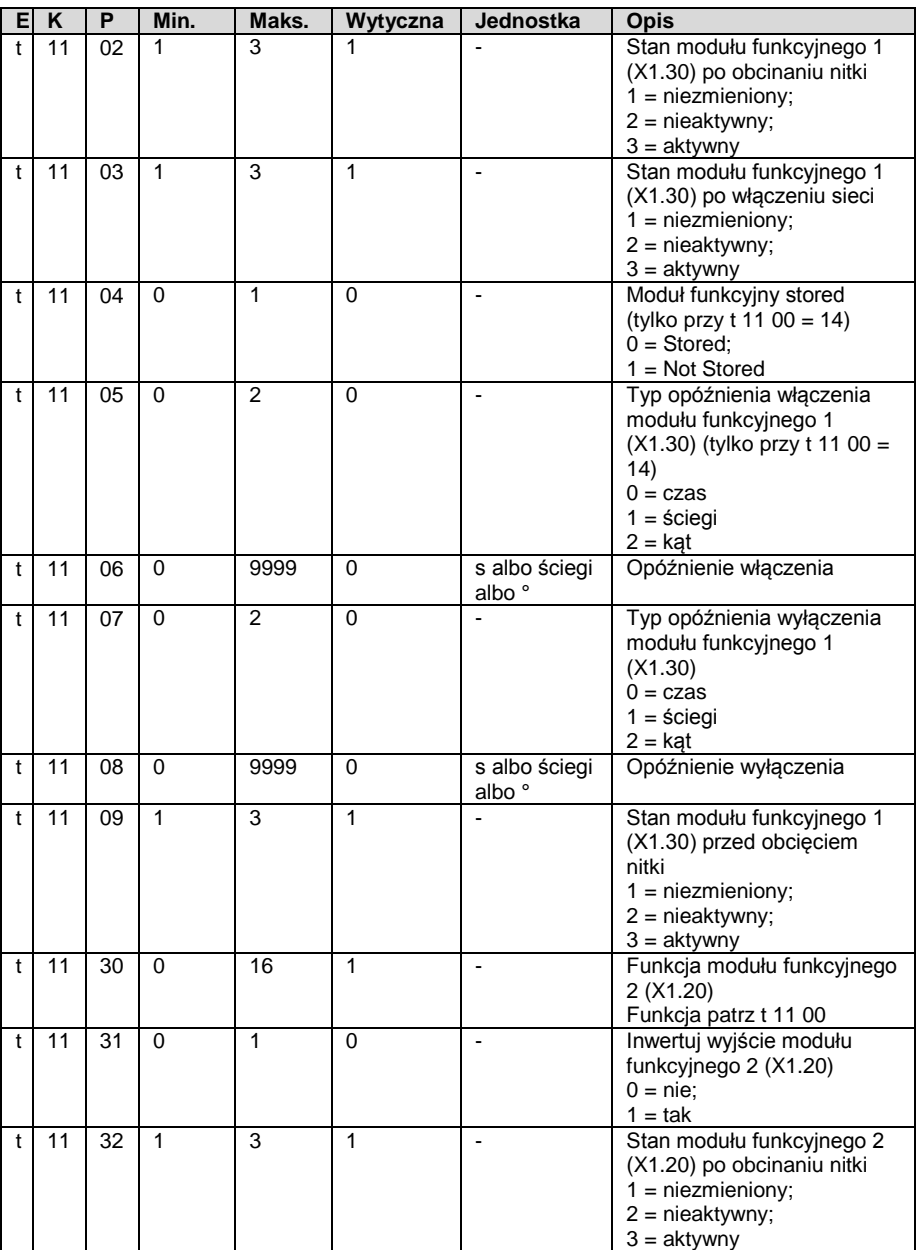

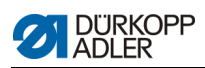

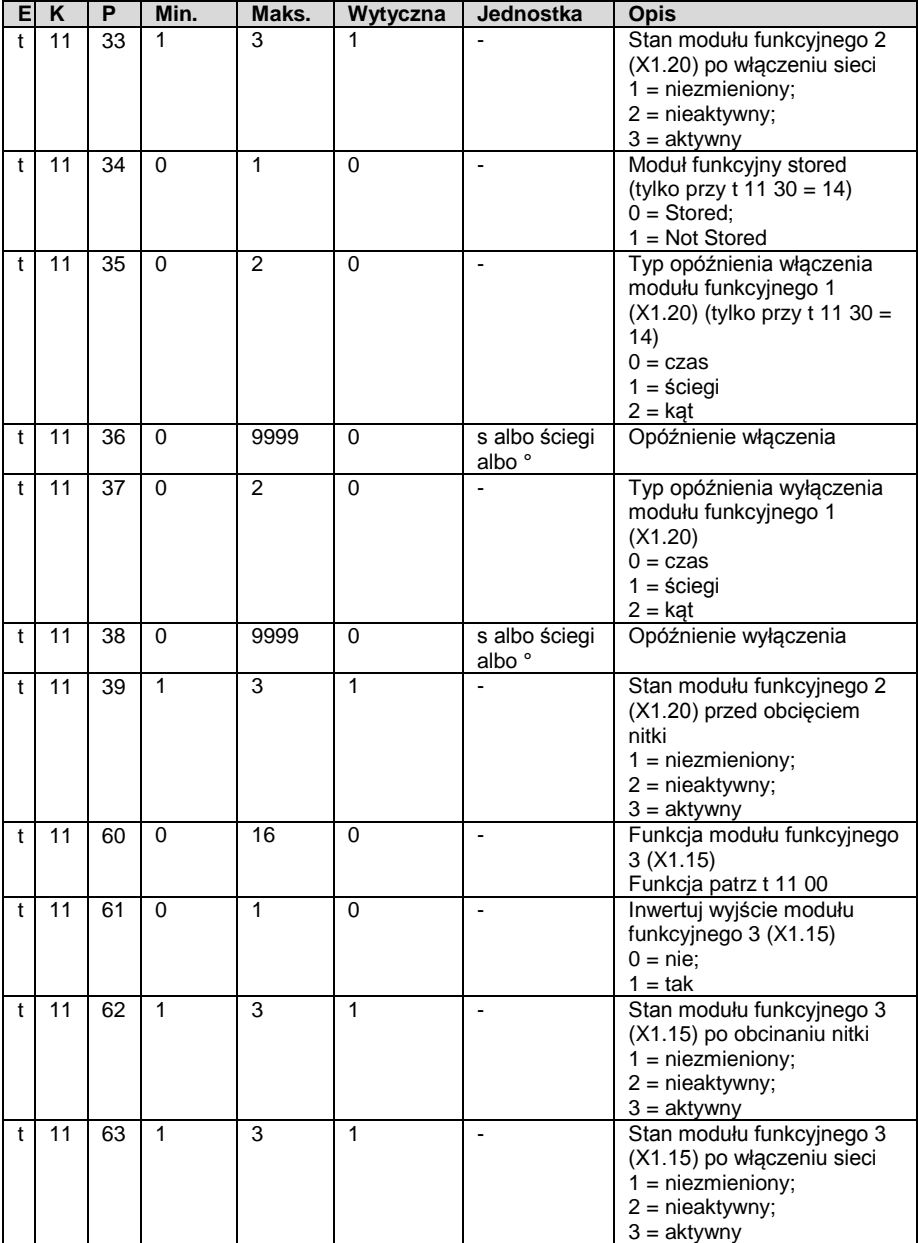

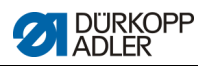

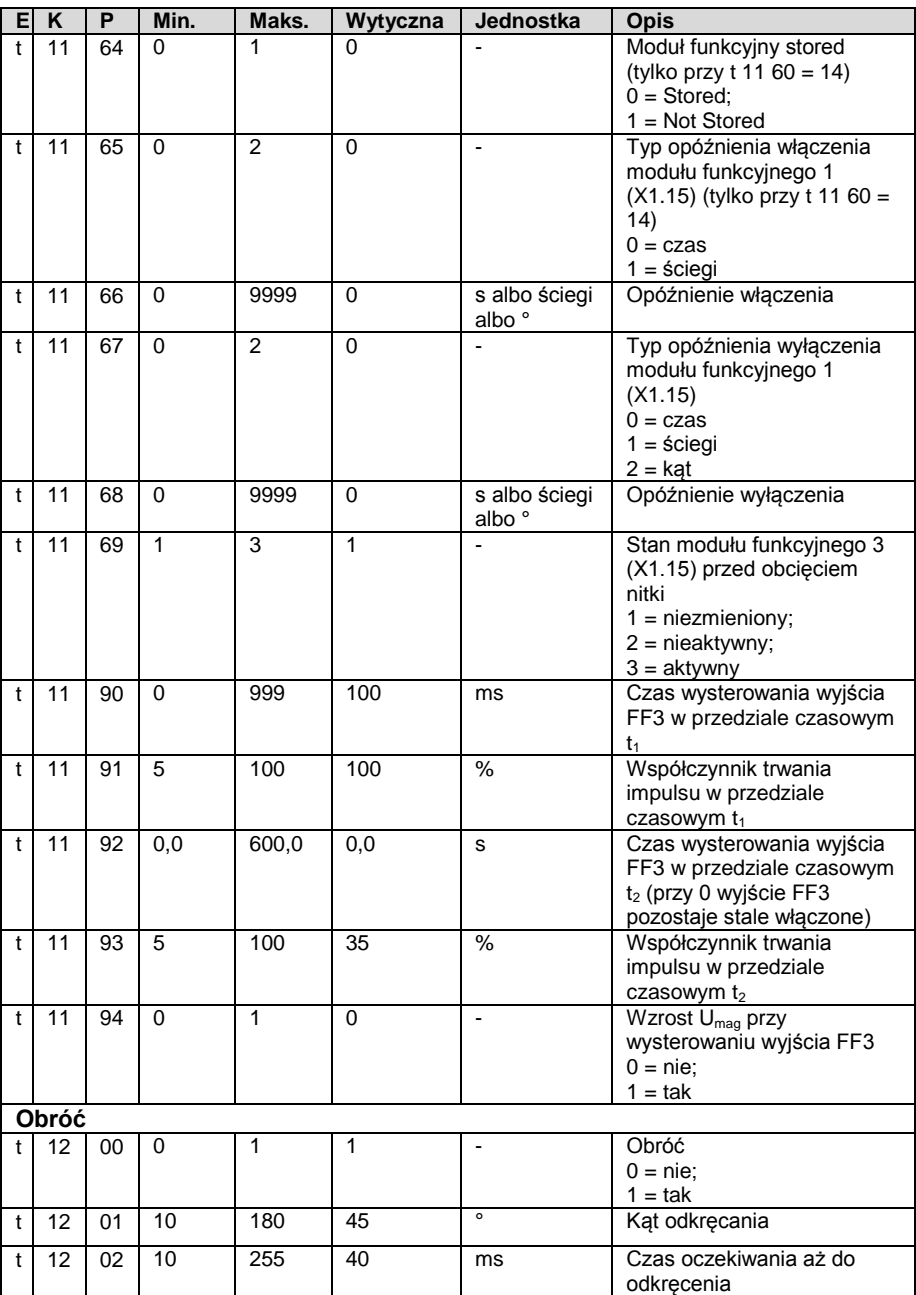

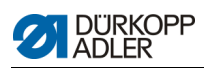

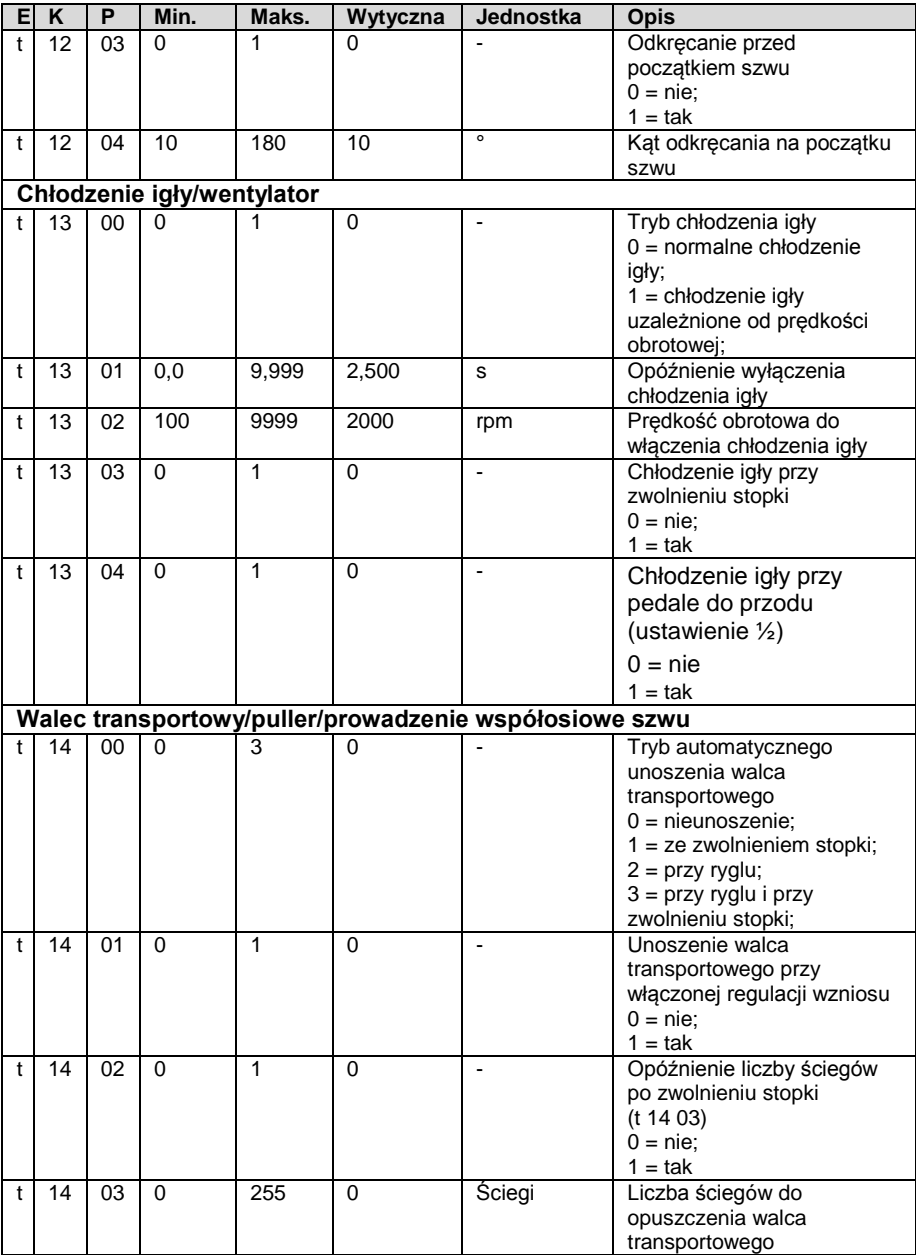

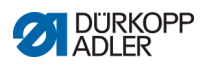

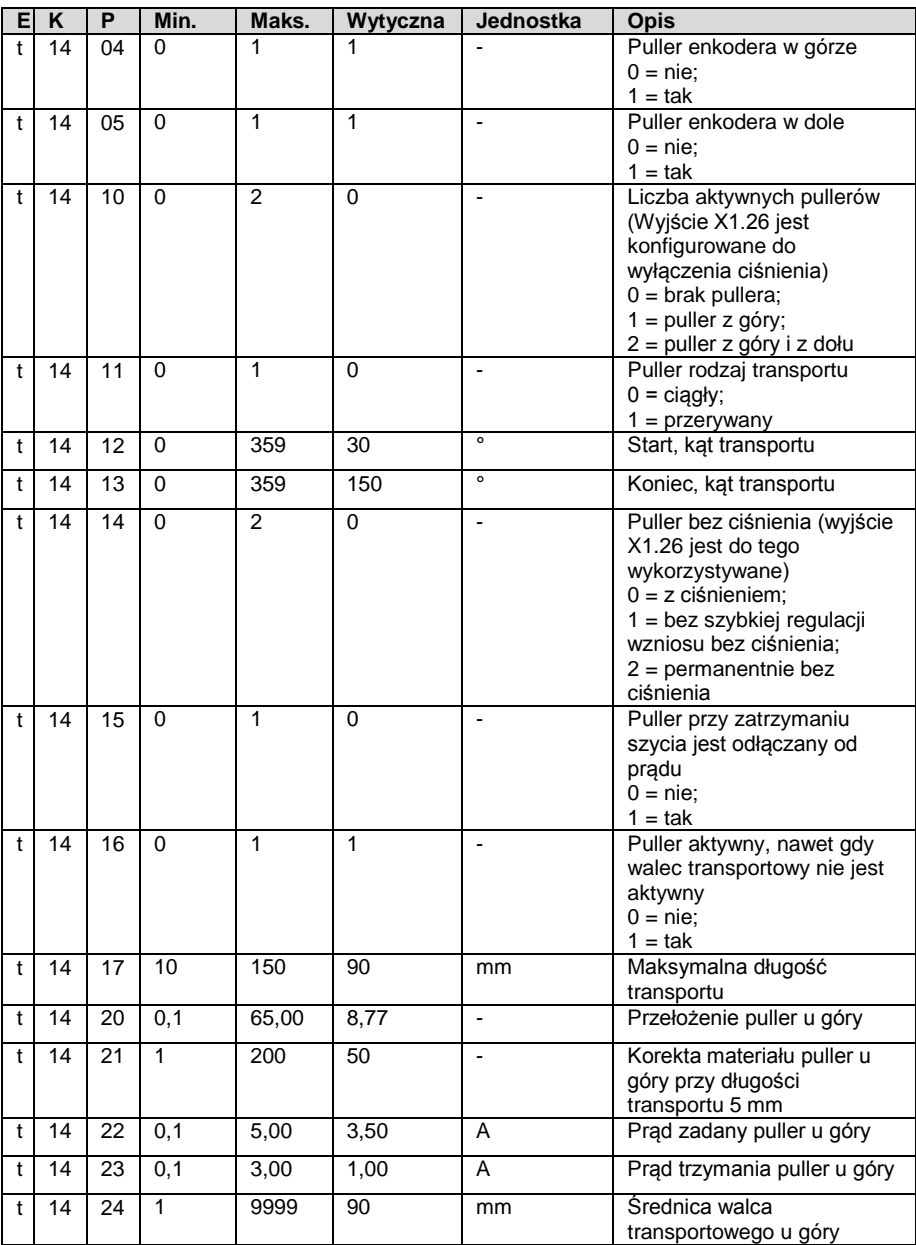

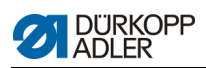

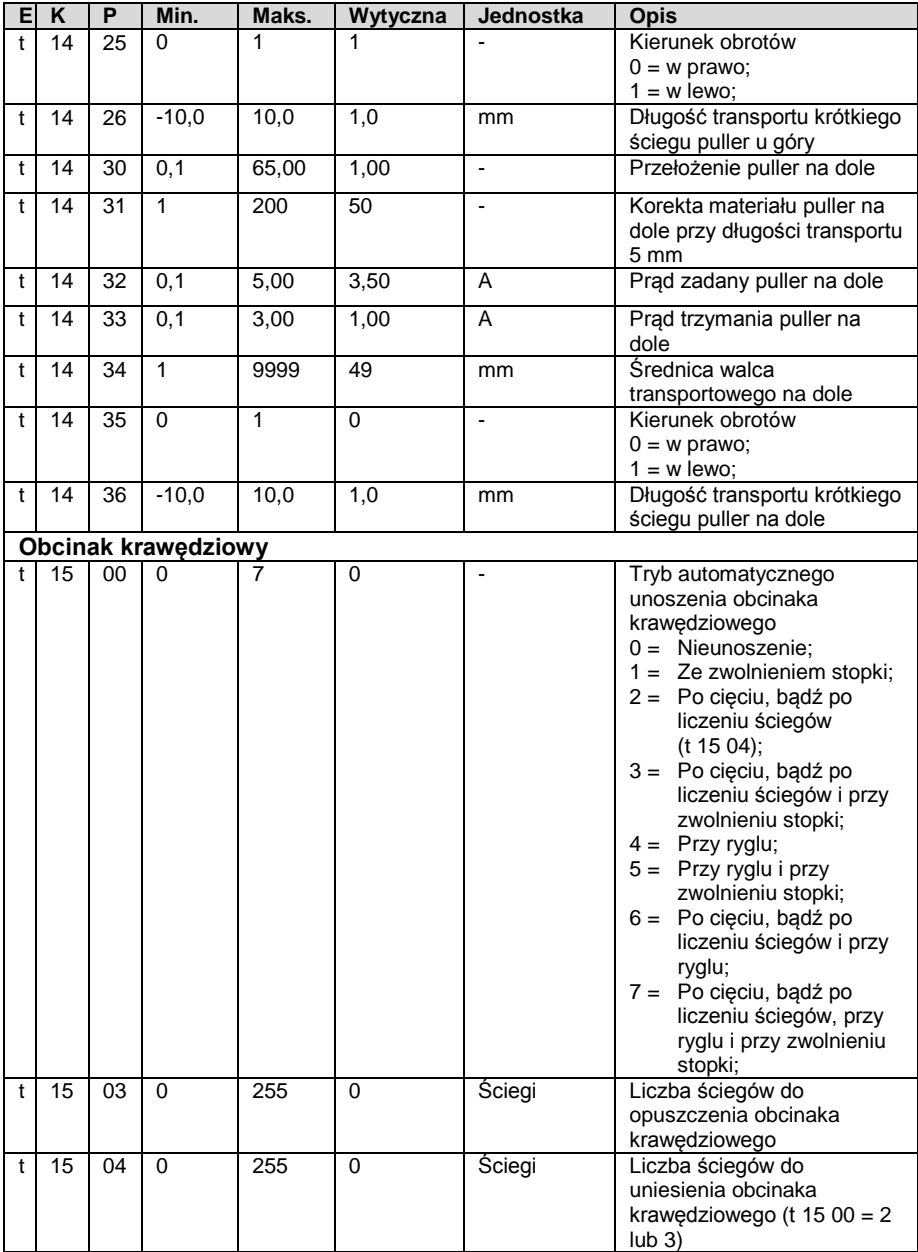

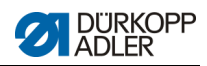

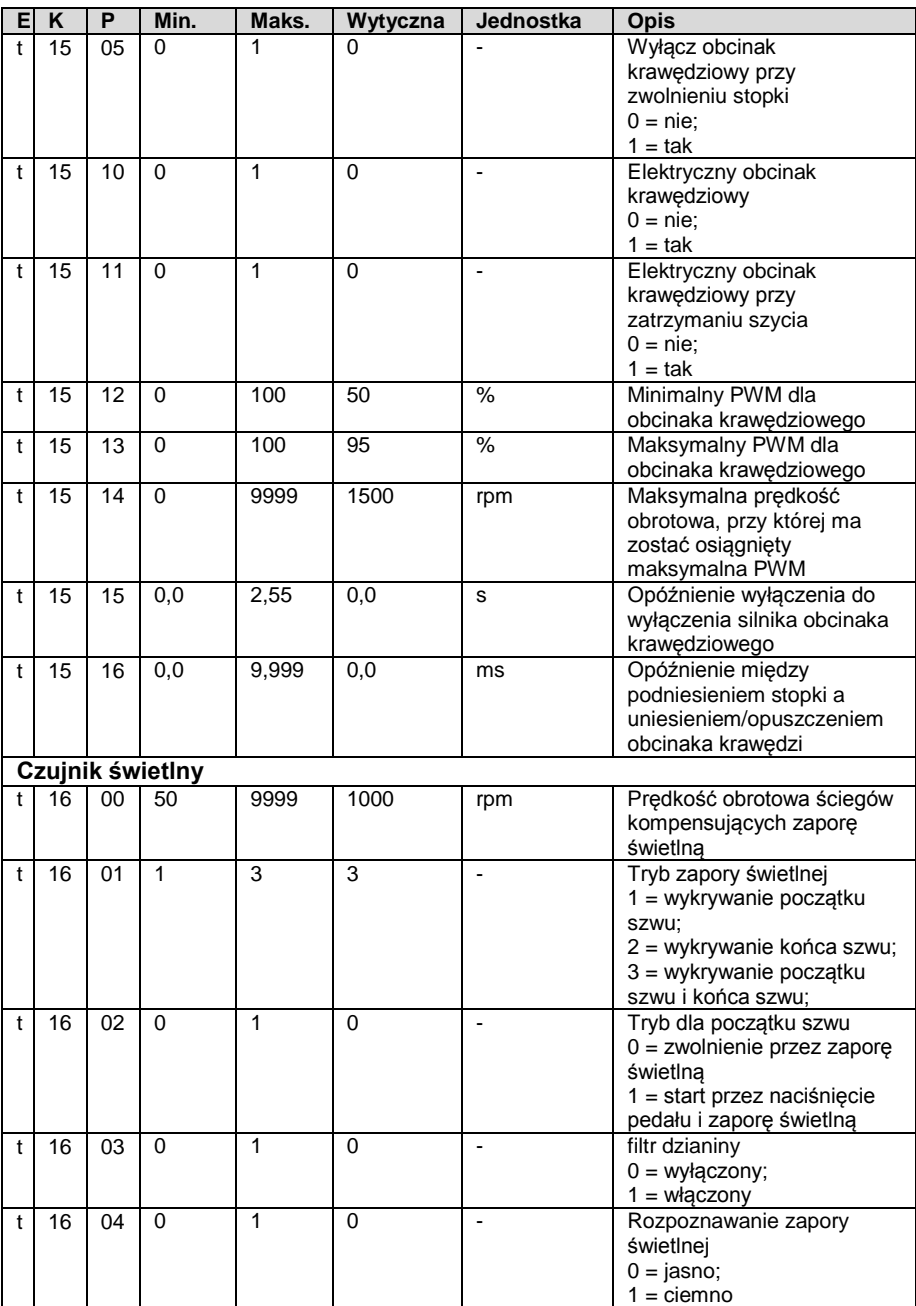

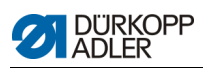

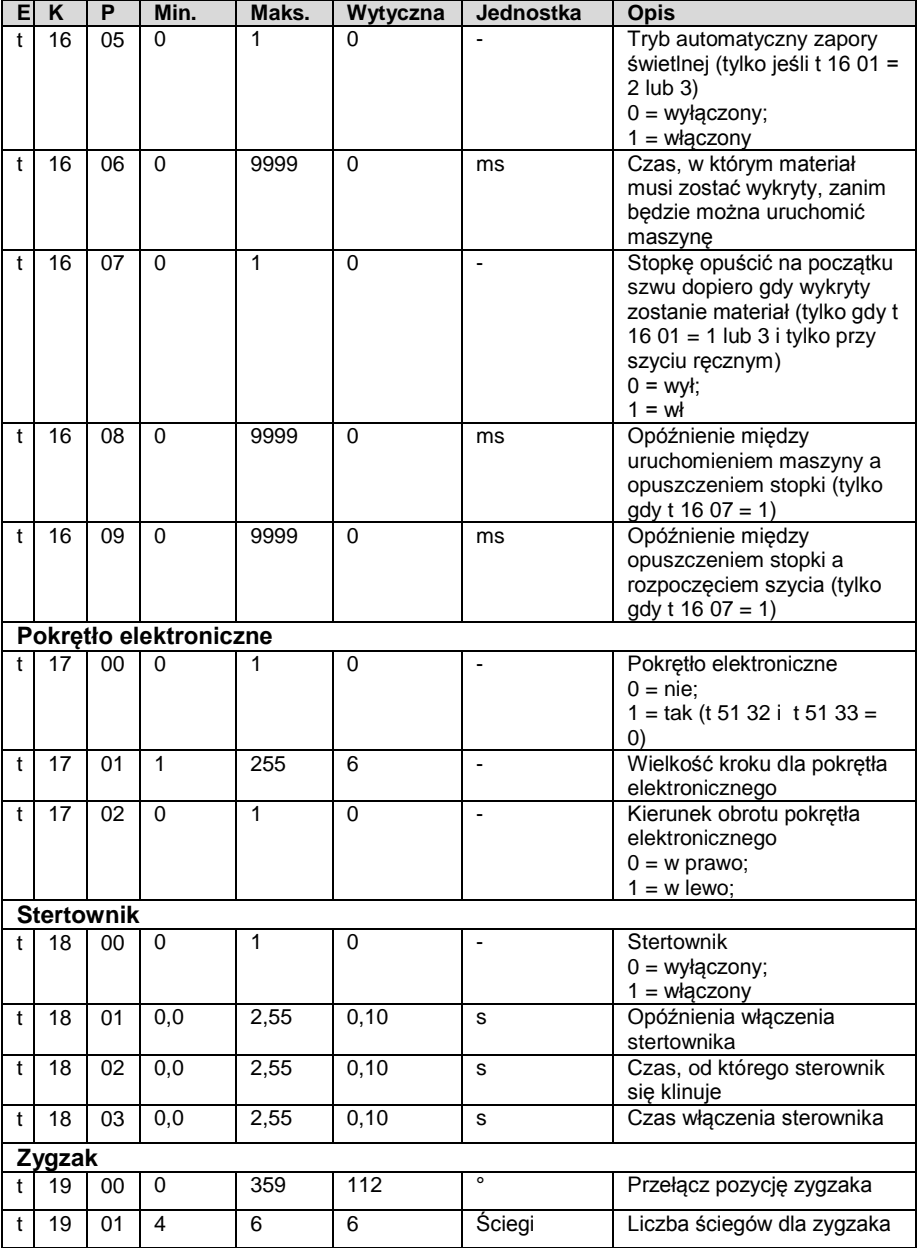

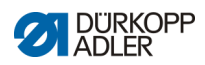

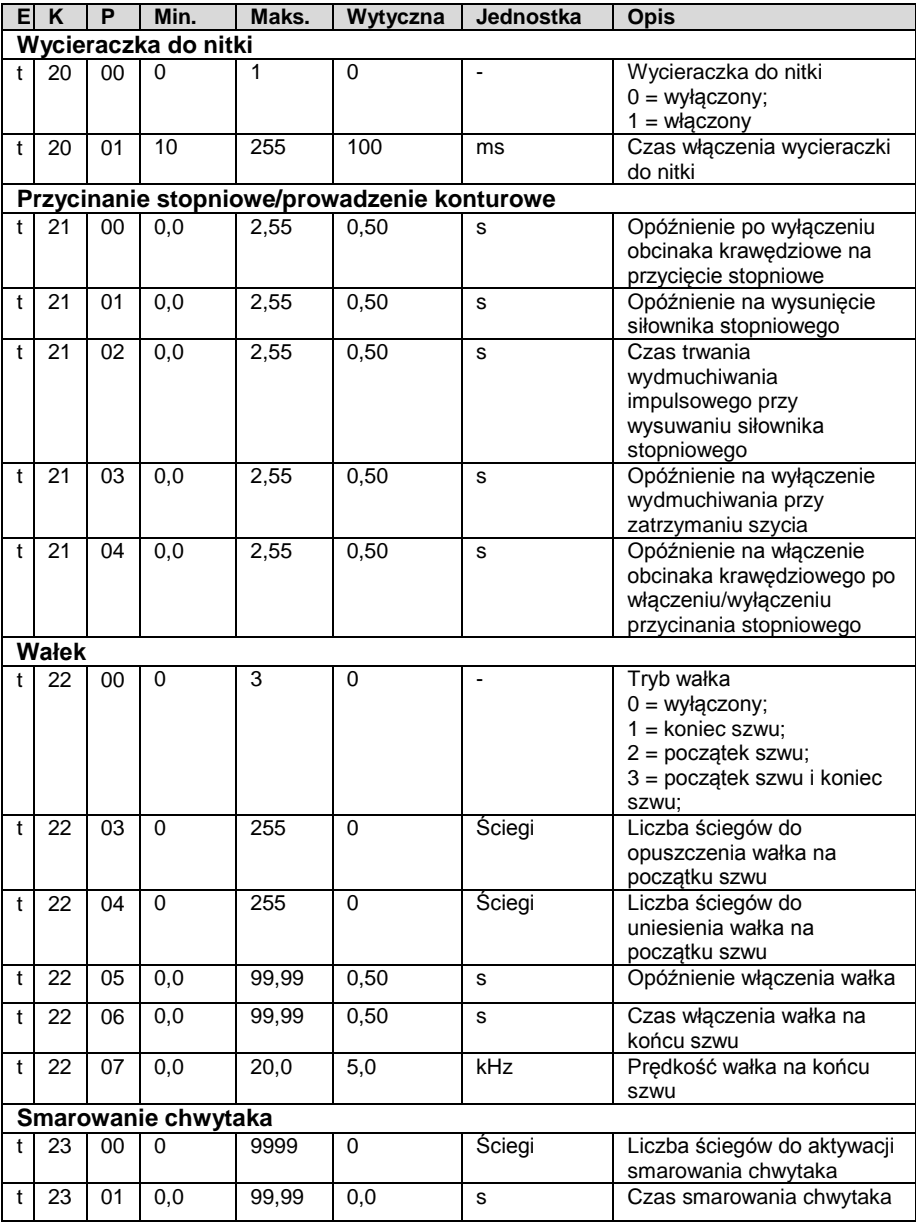

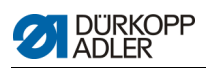

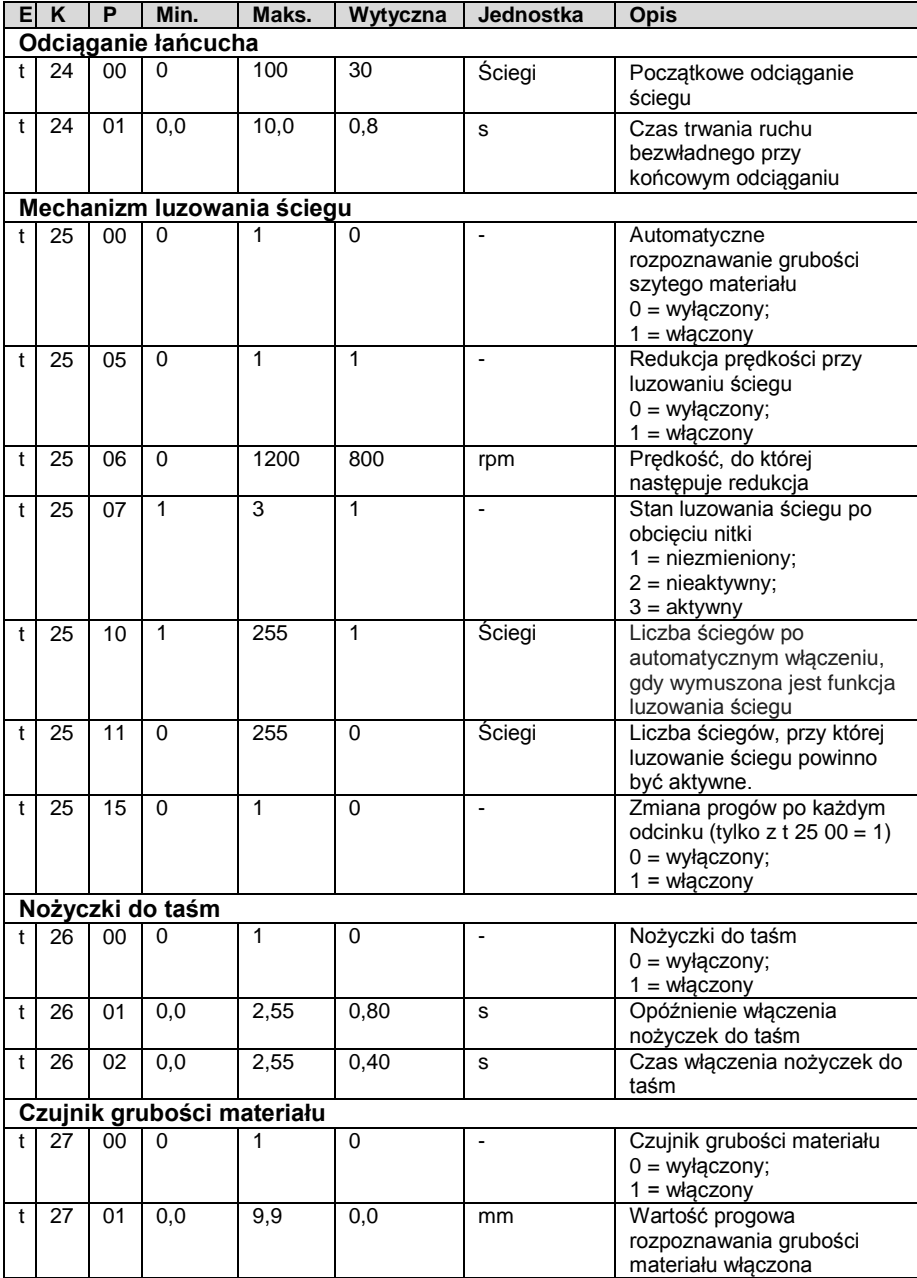

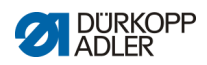

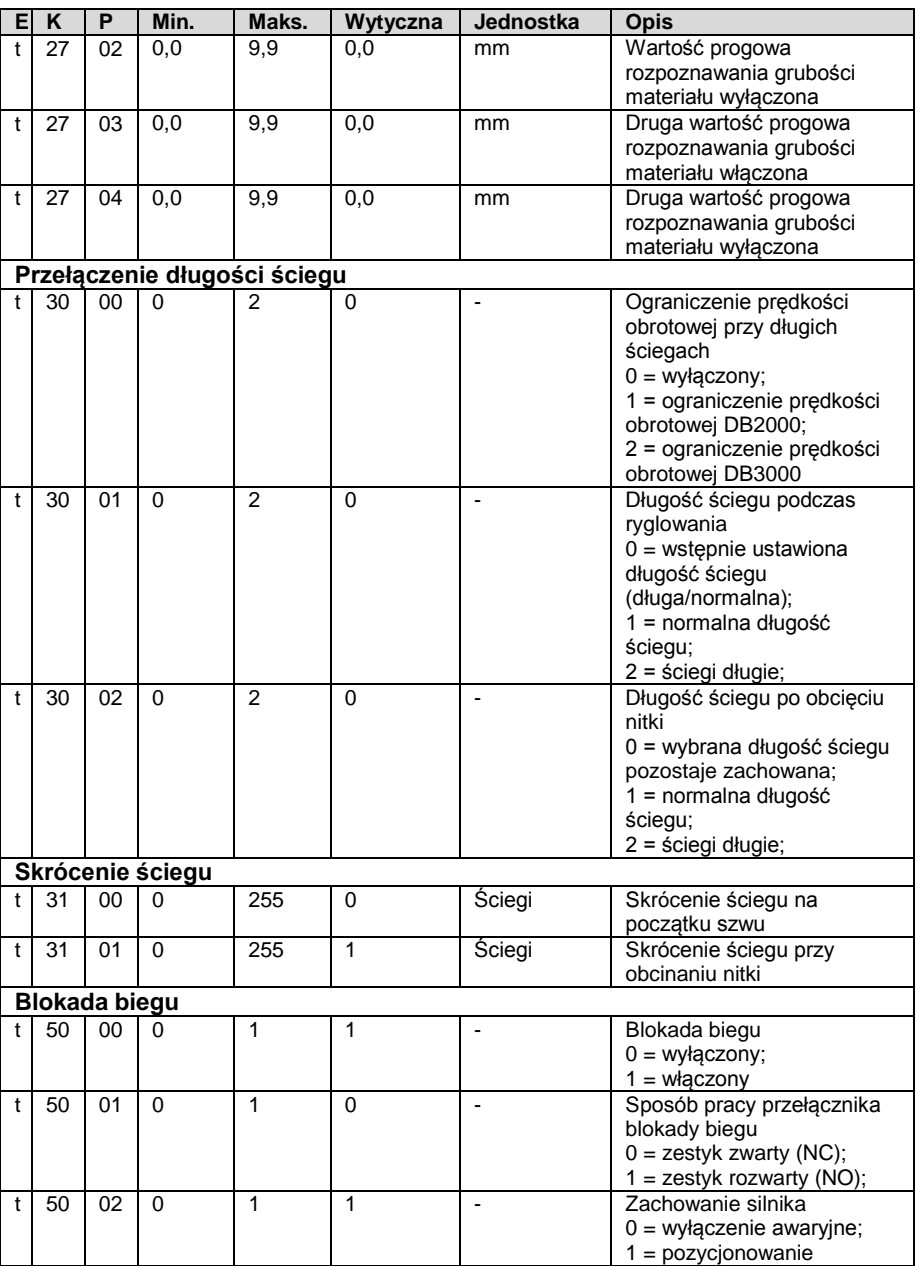

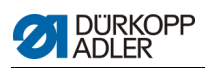

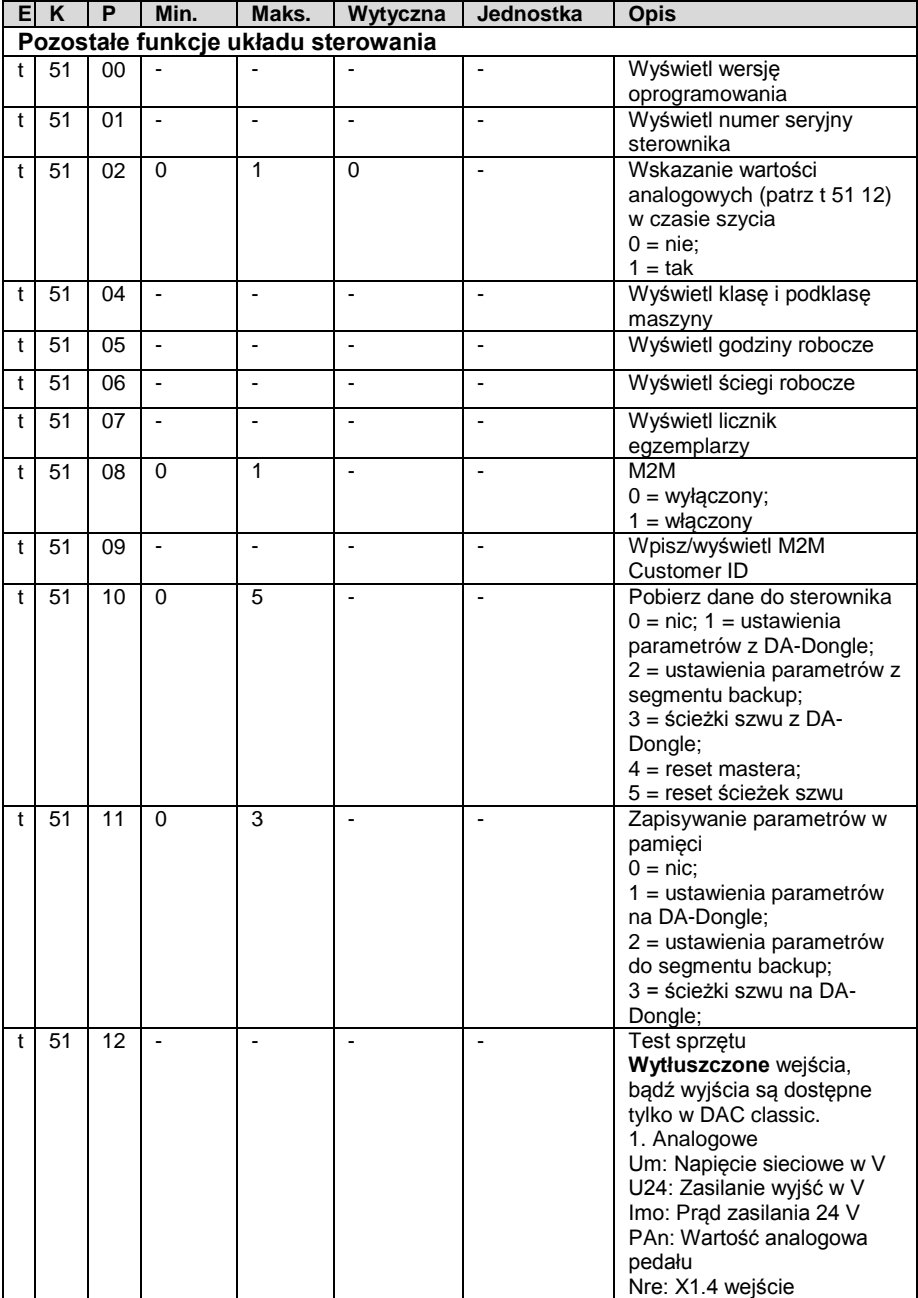

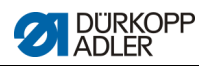

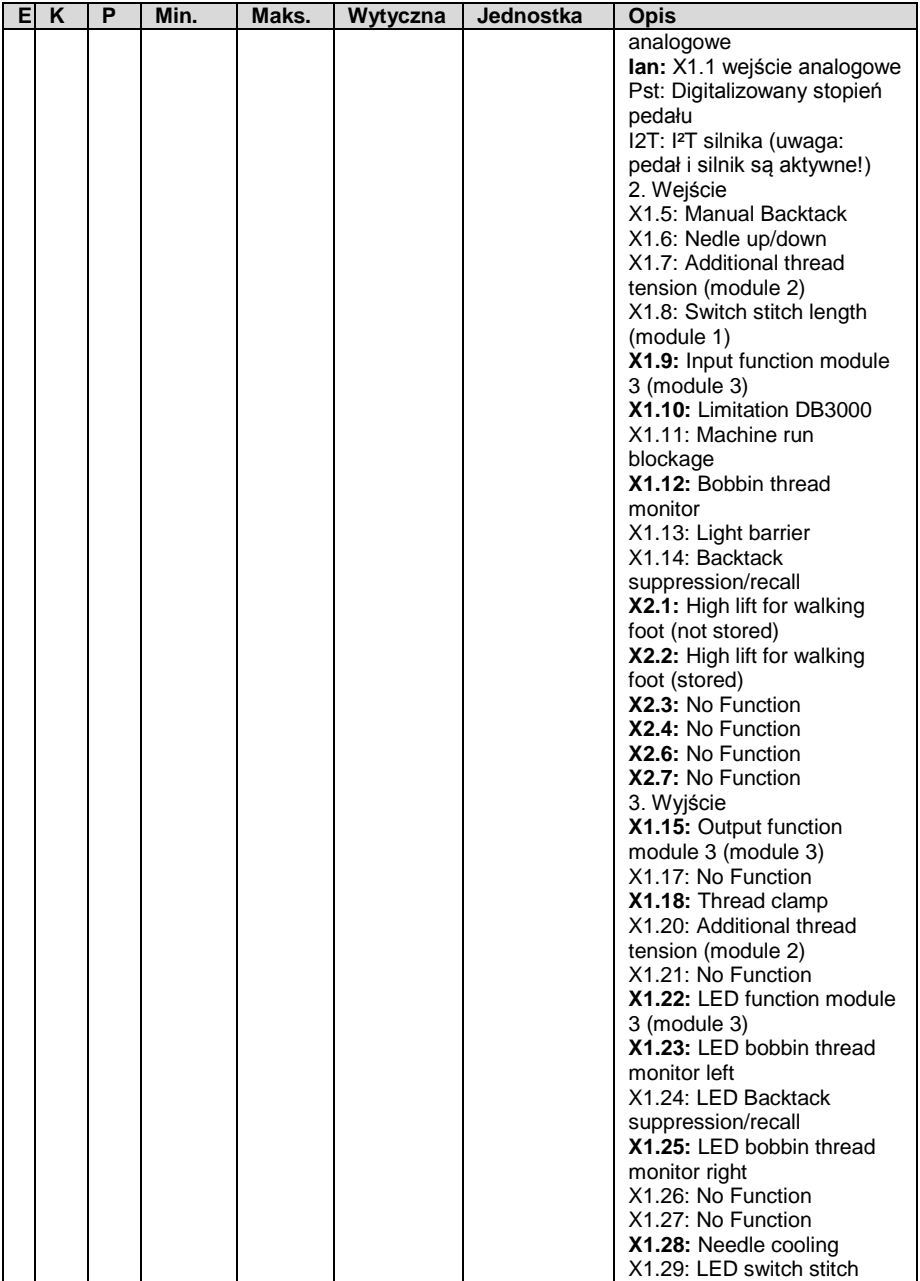

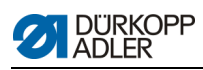

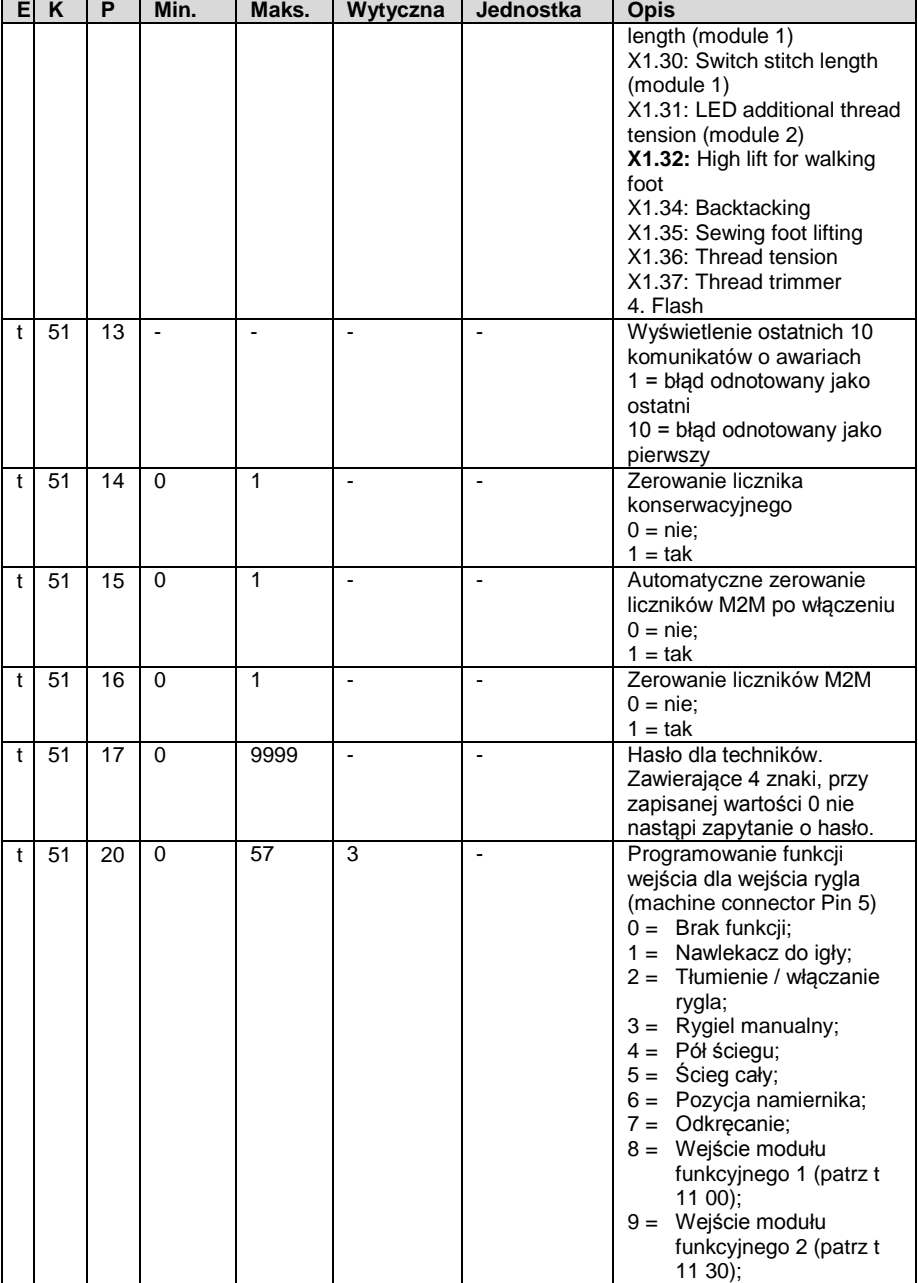

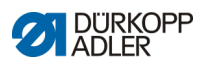

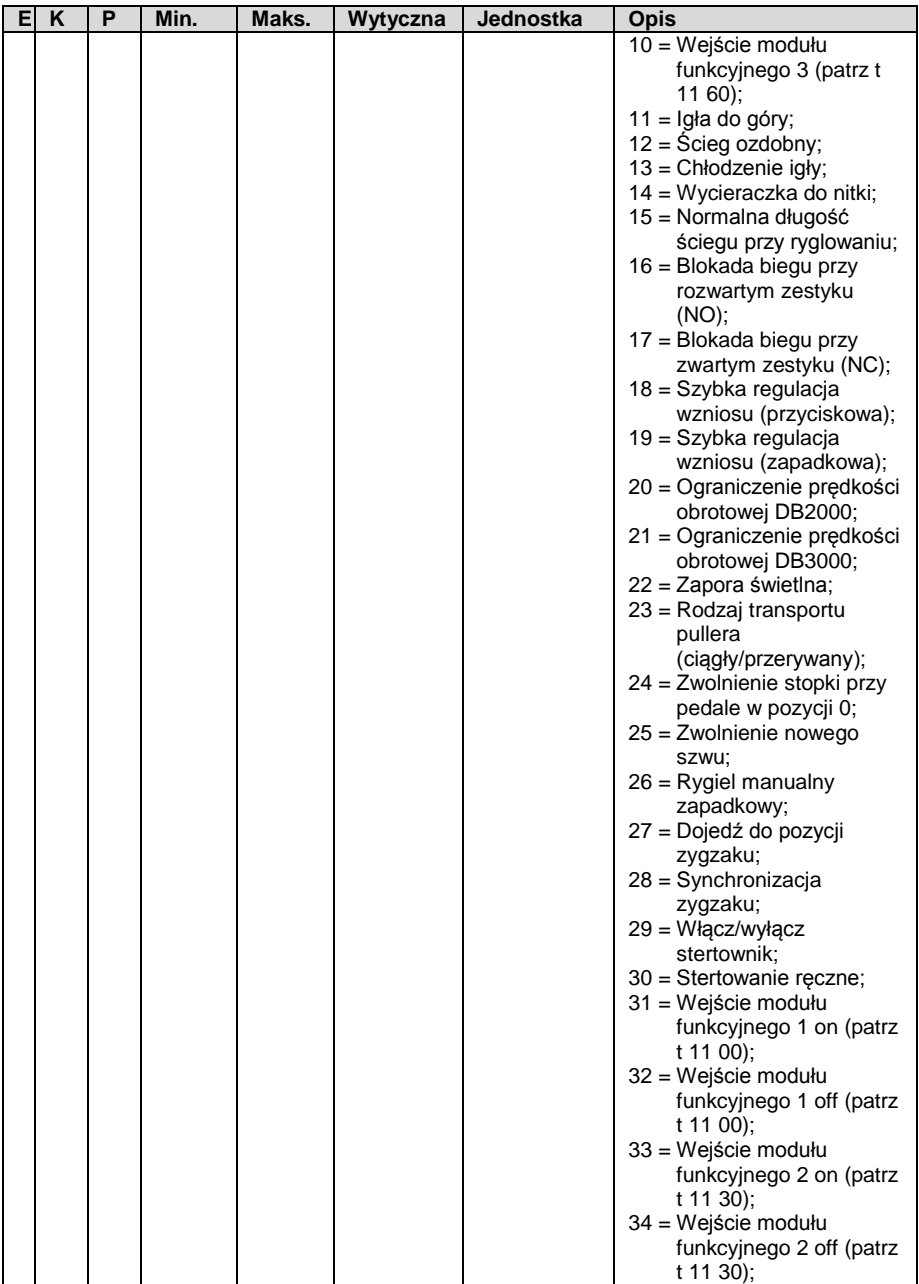

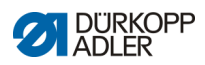

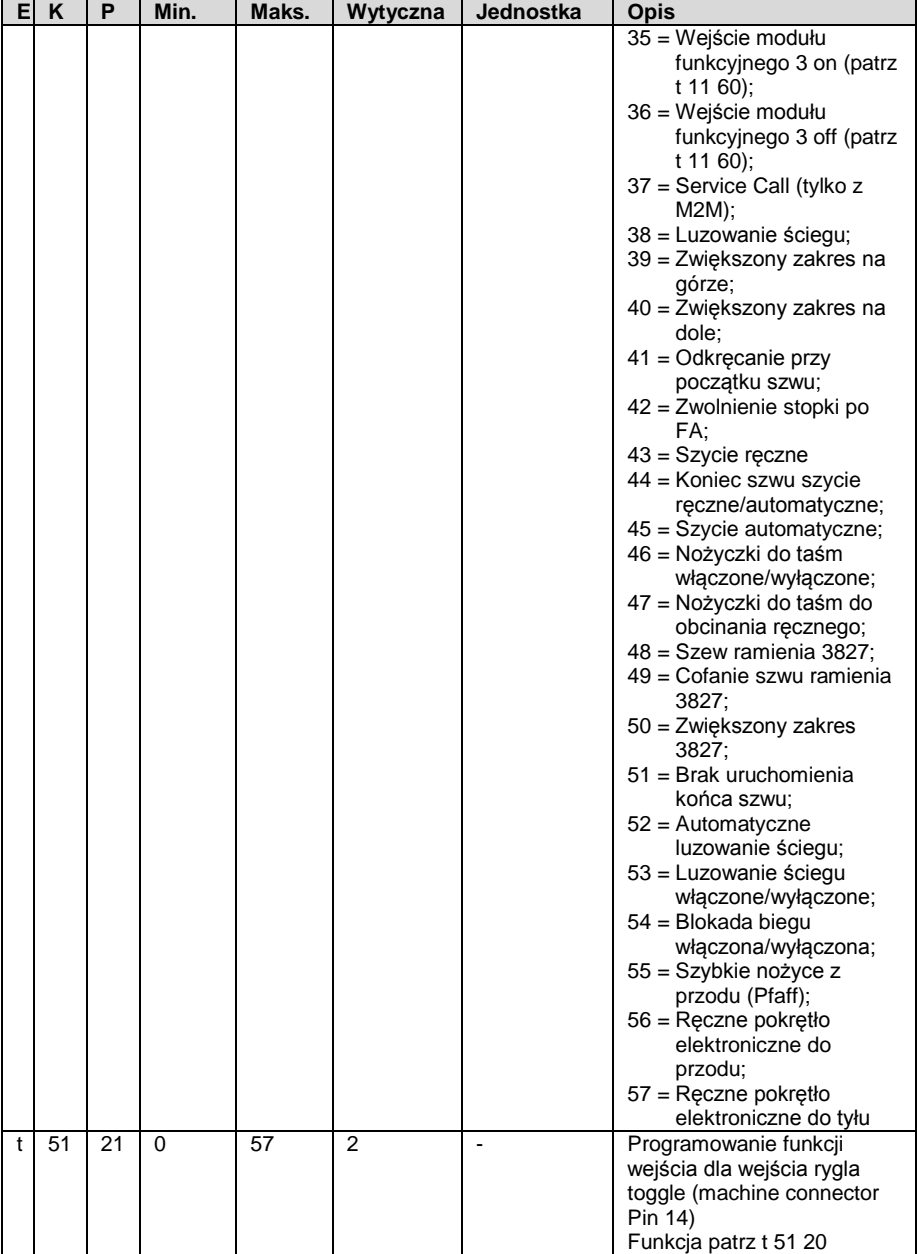

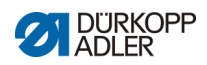

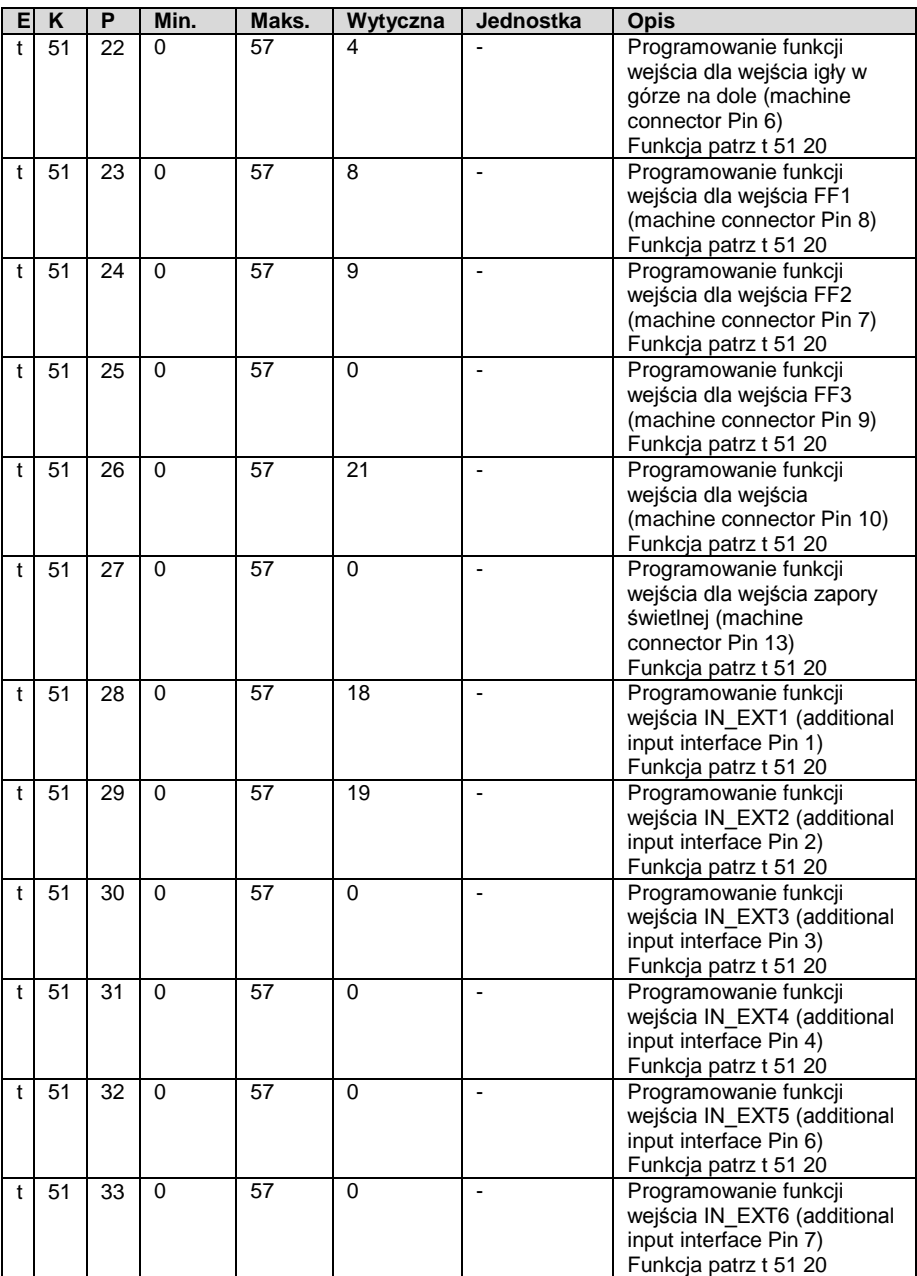

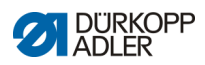

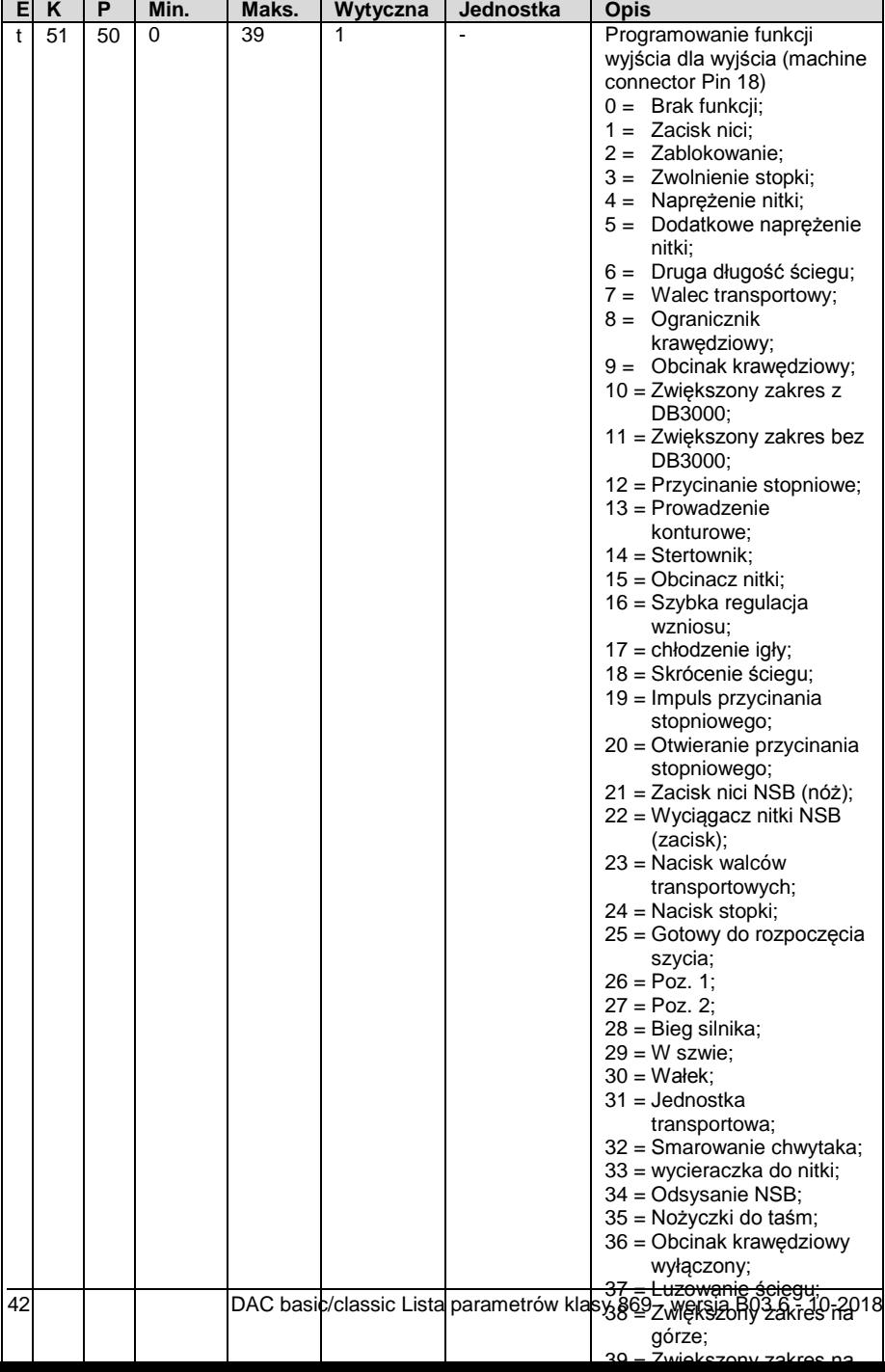

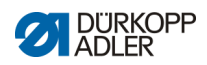

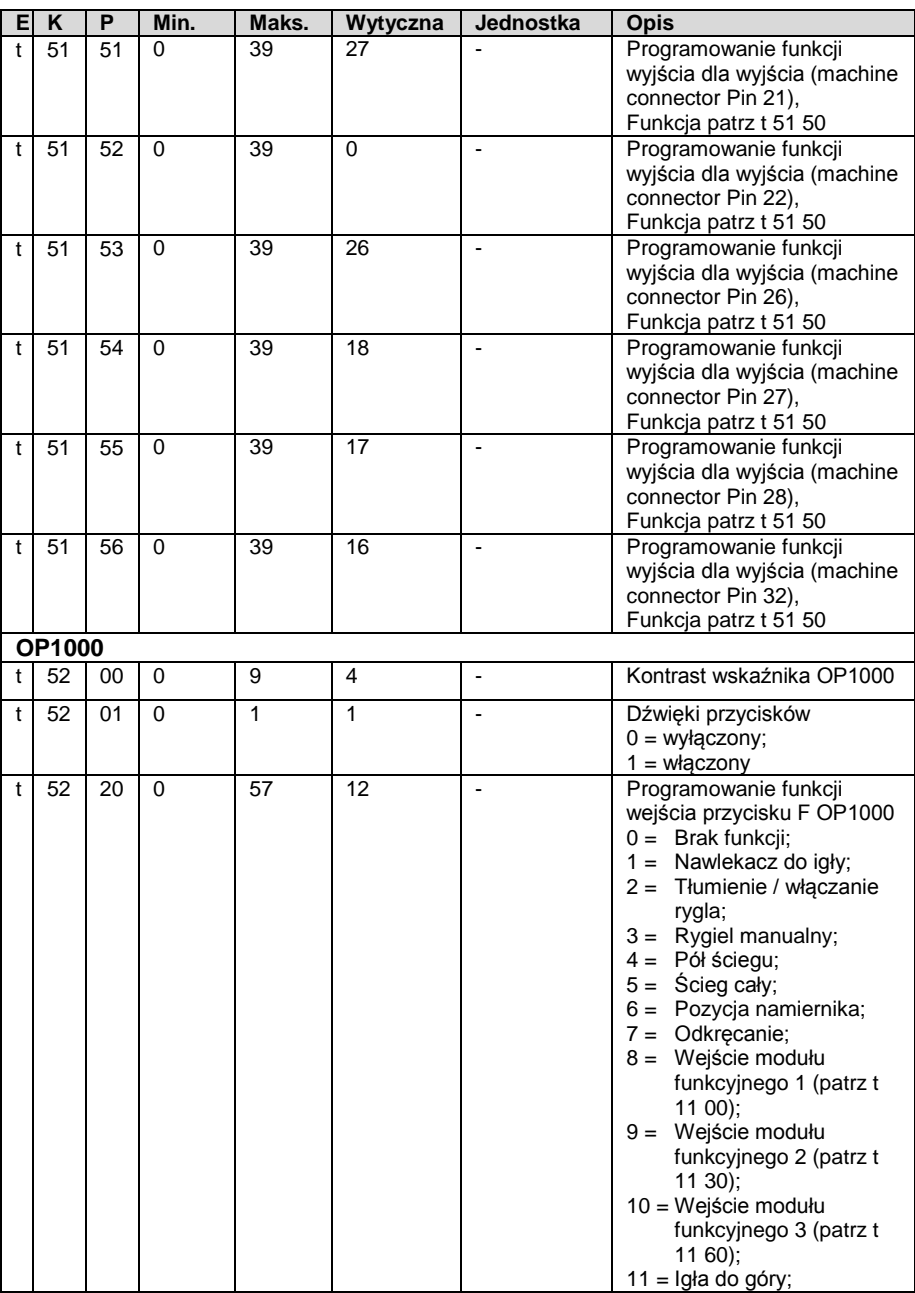

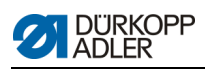

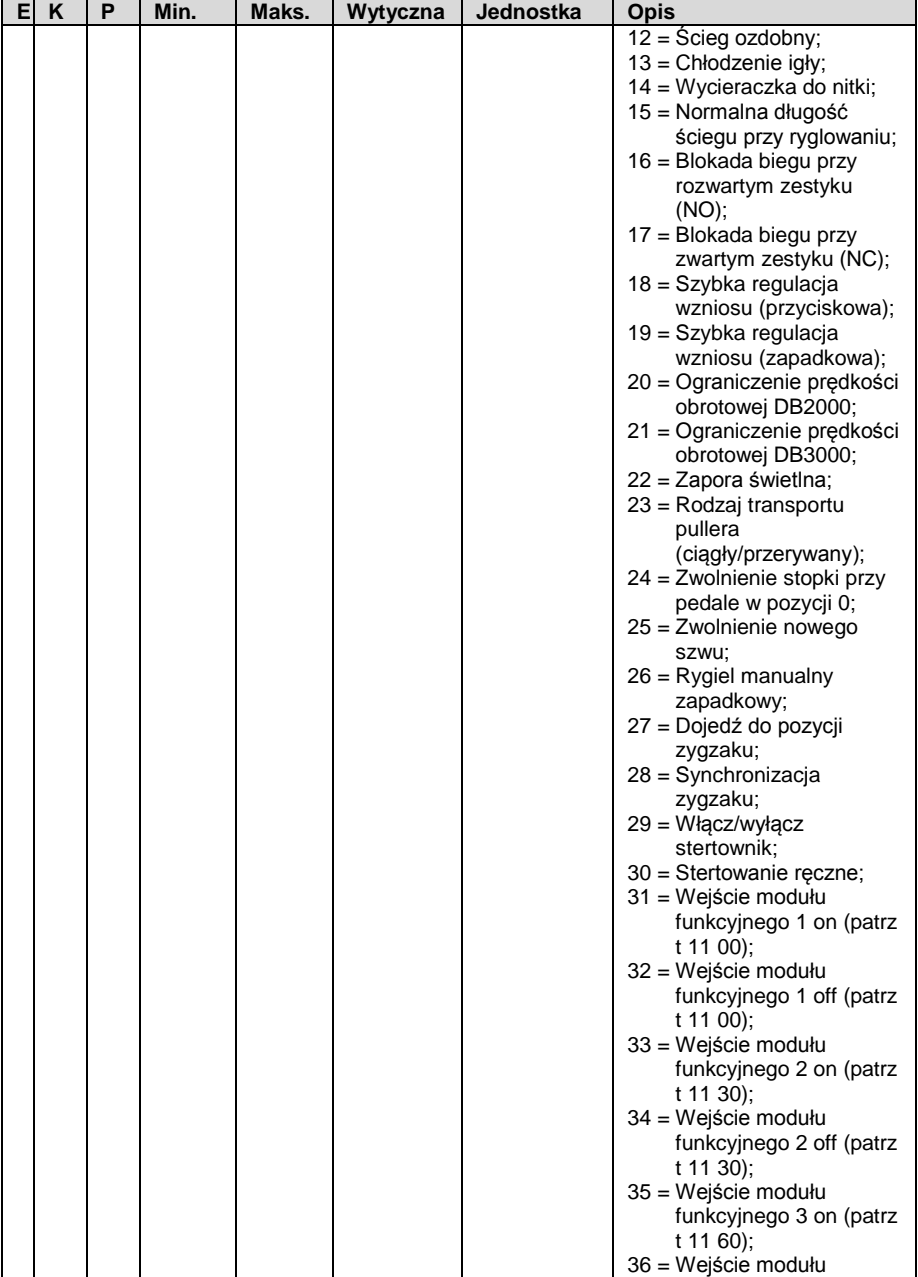

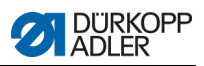

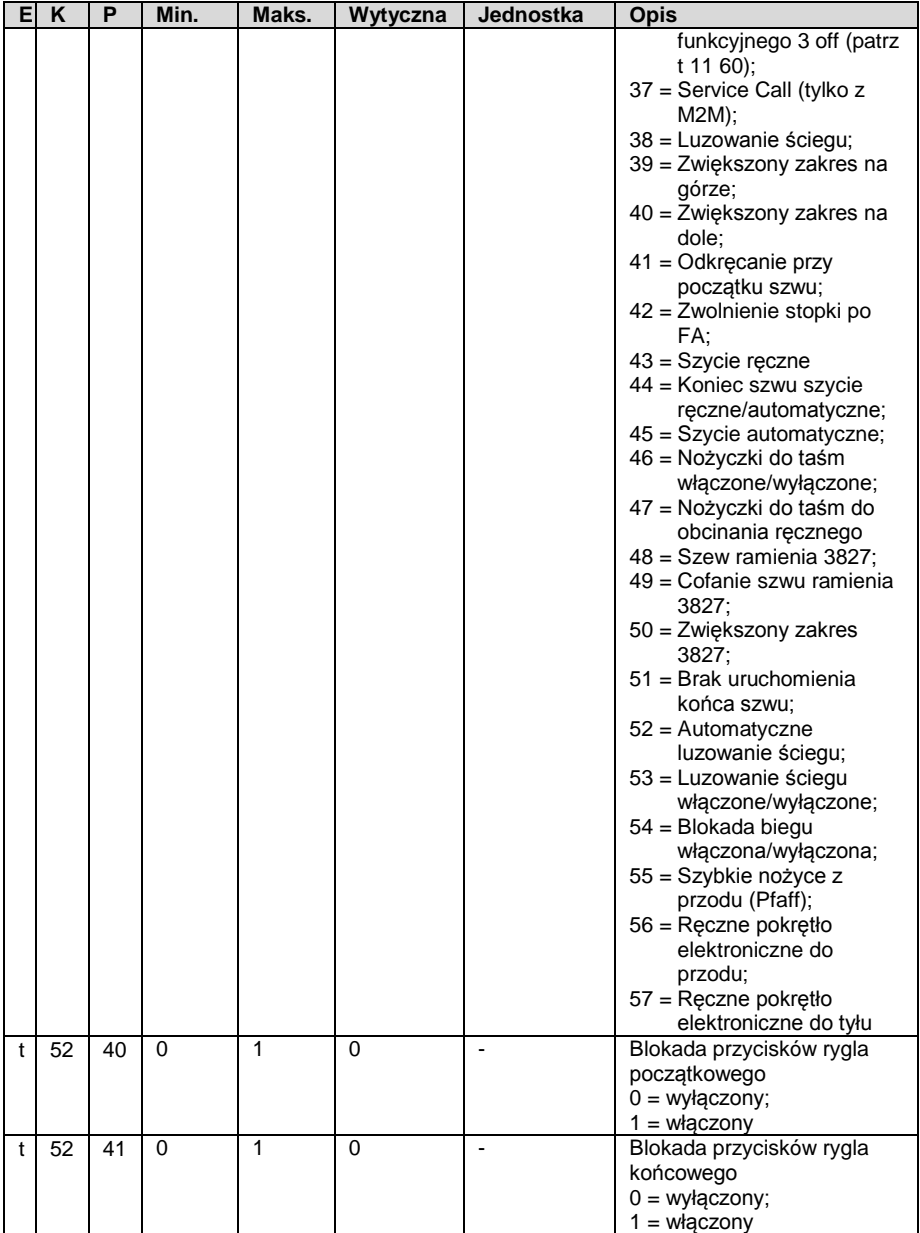

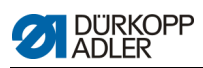

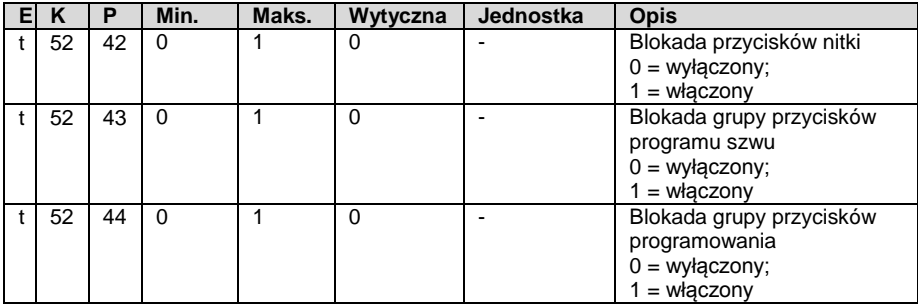

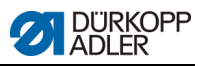

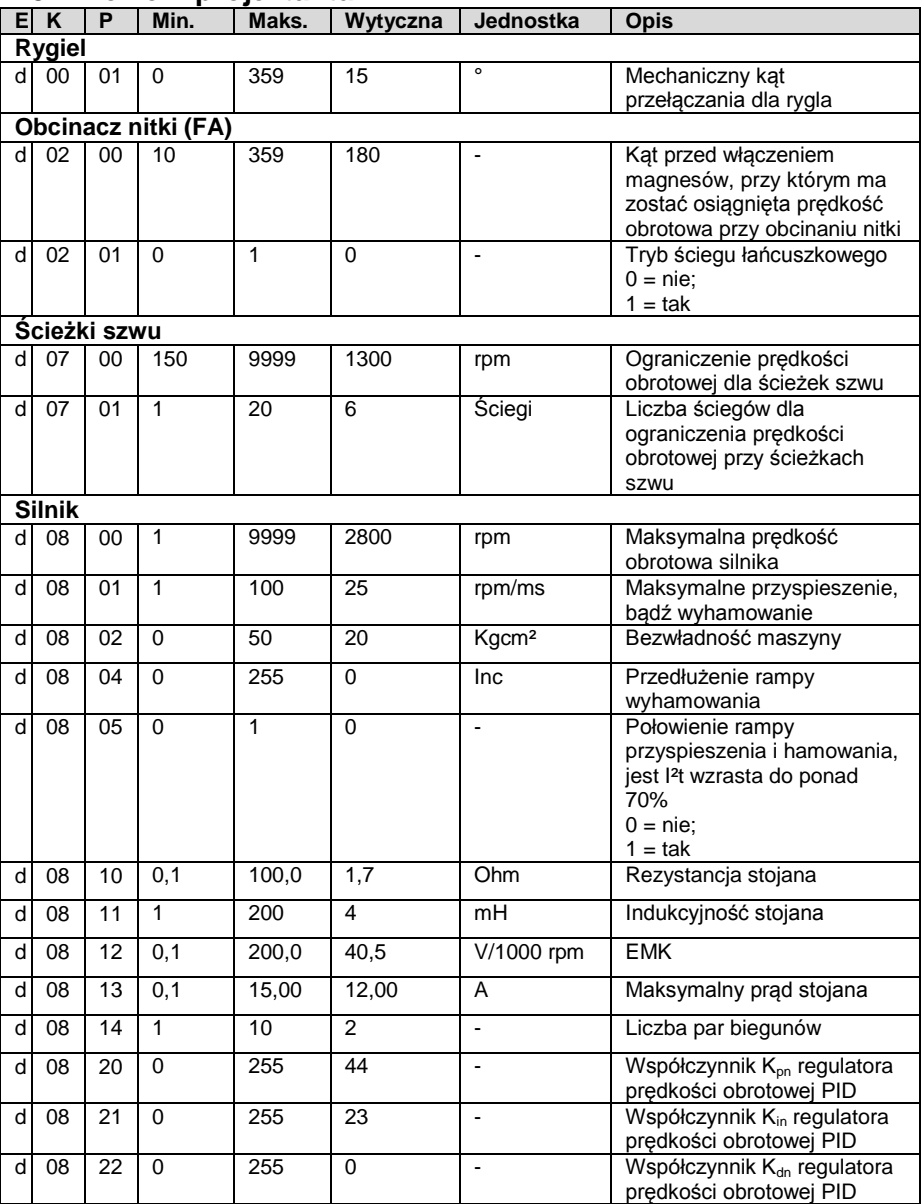

## **1.3 Poziom projektanta**

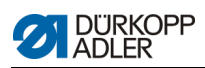

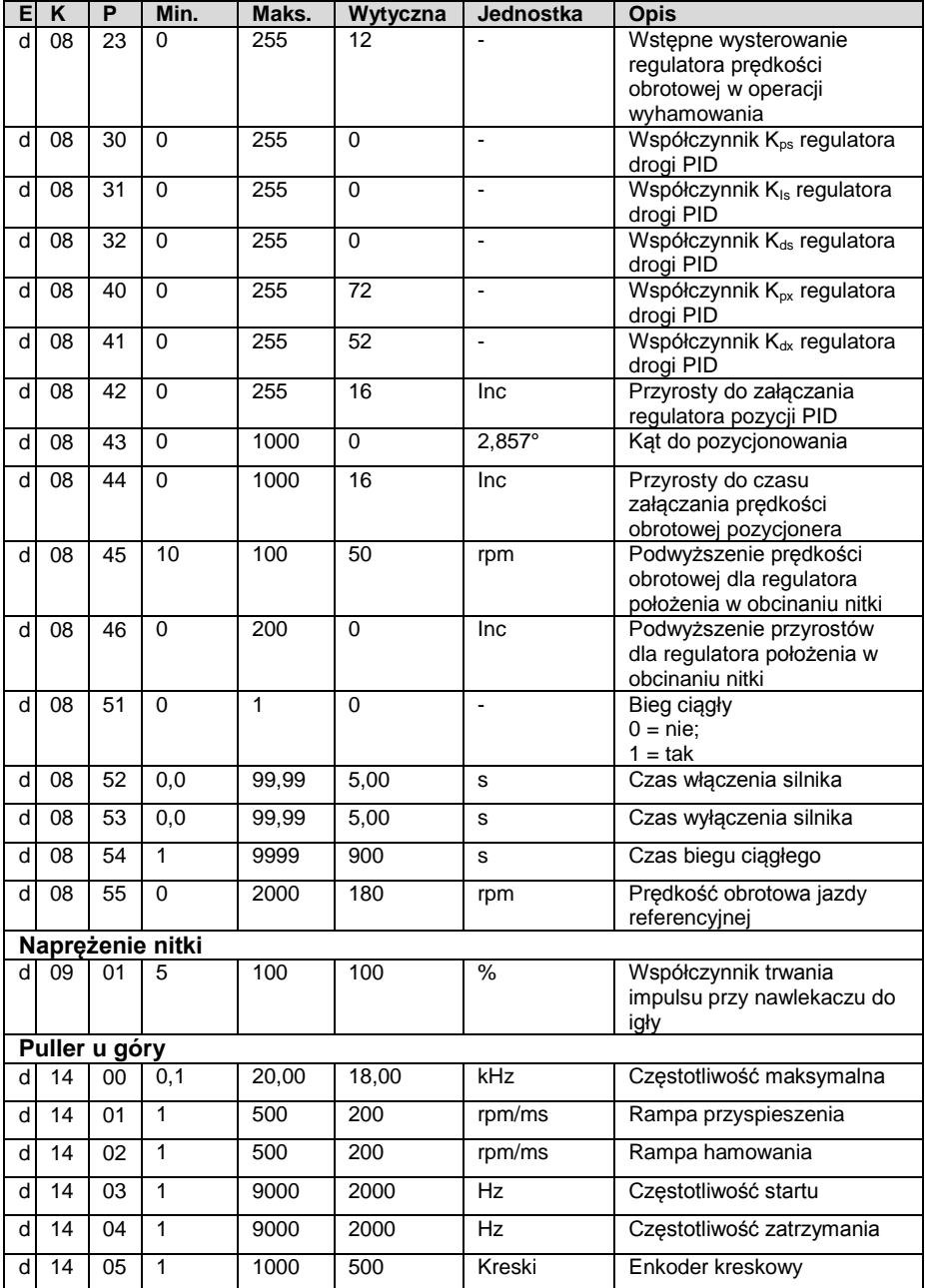

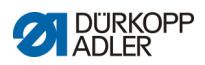

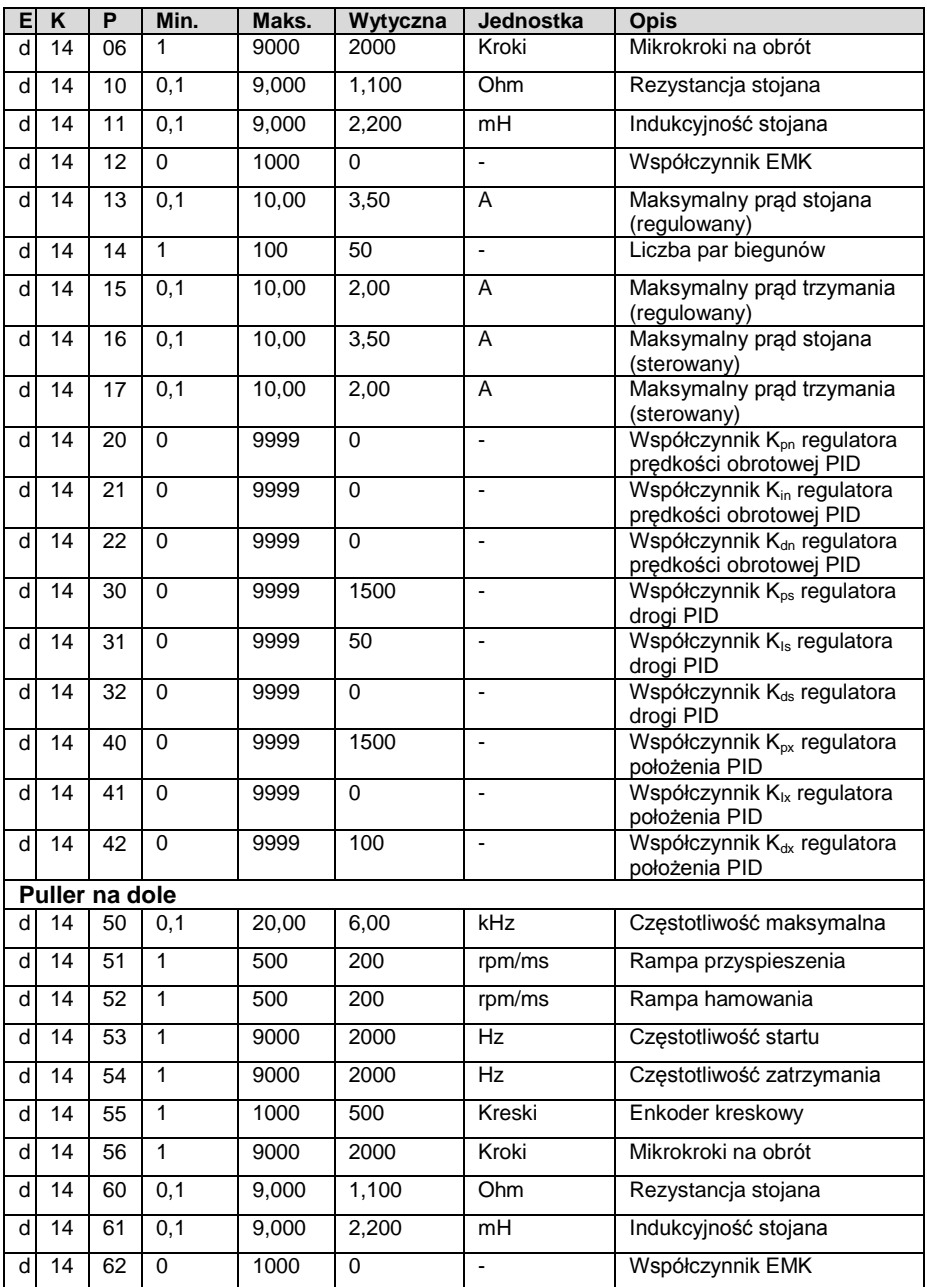

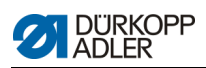

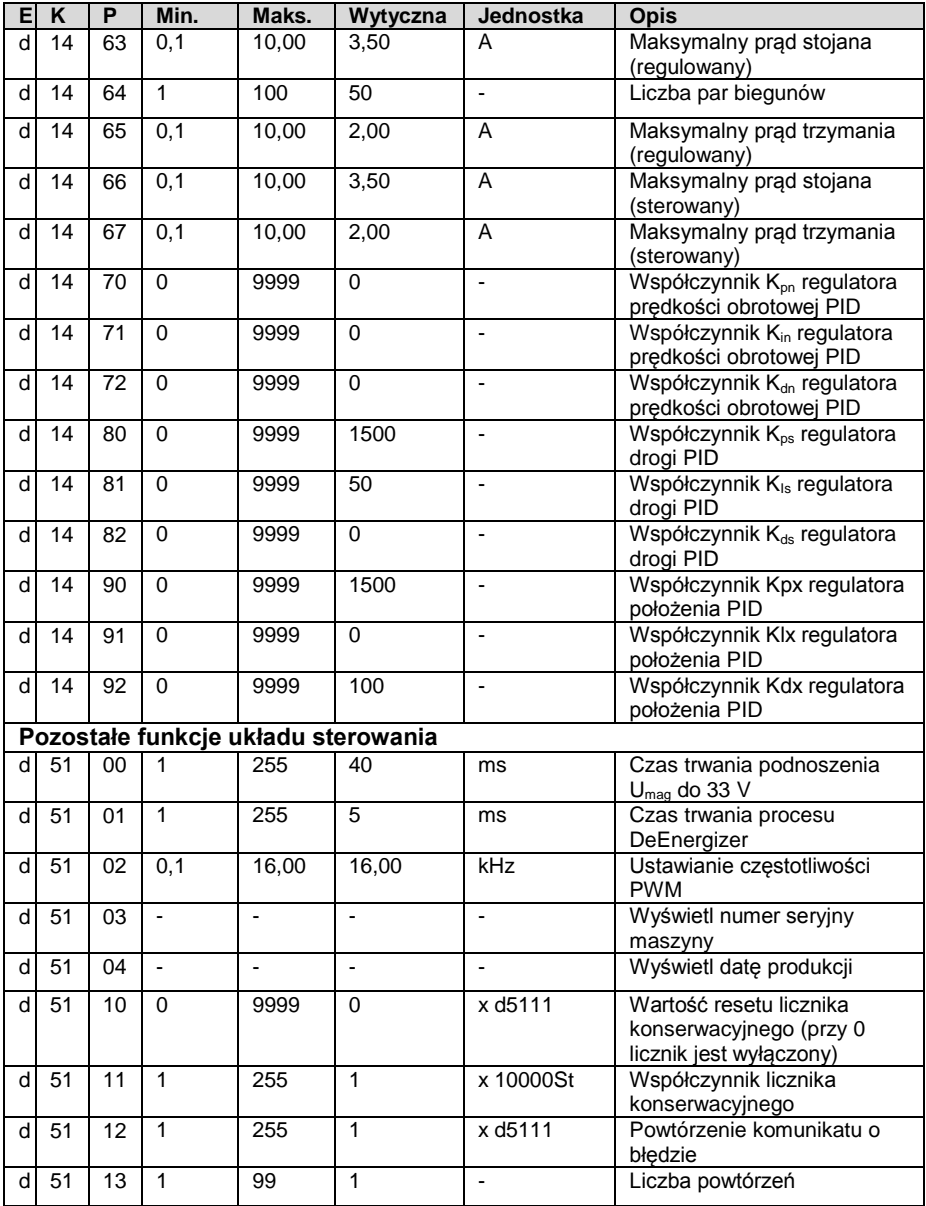

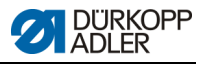

#### **Parametersätze für die Klasse 869**

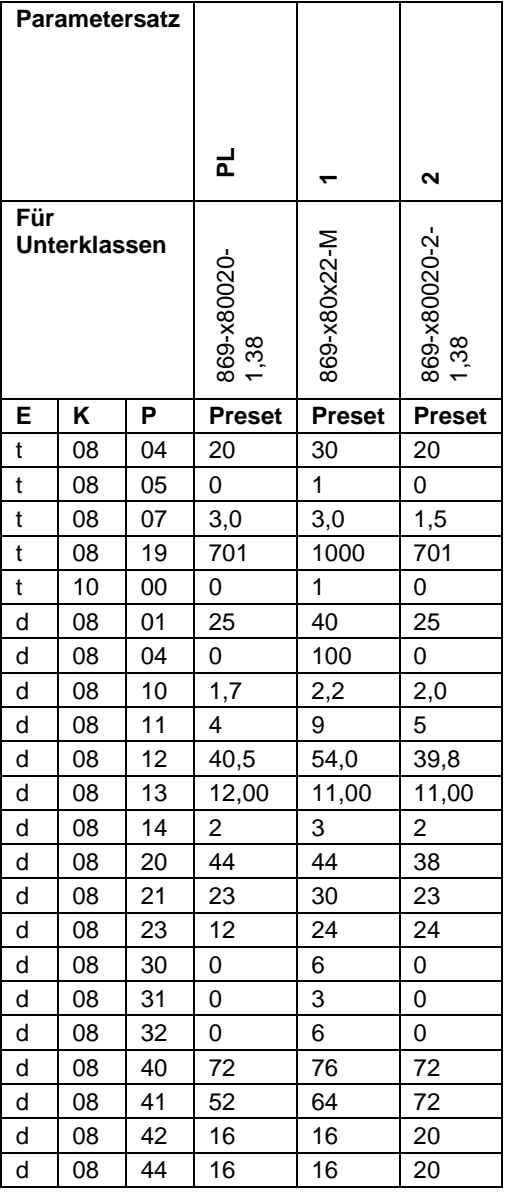

![](_page_51_Picture_0.jpeg)

![](_page_52_Picture_1.jpeg)

## **2 Komunikaty o błędzie, ostrzegawcze i informacyjne**

![](_page_52_Picture_317.jpeg)

![](_page_53_Picture_1.jpeg)

![](_page_53_Picture_356.jpeg)

![](_page_54_Picture_1.jpeg)

![](_page_54_Picture_360.jpeg)

![](_page_55_Picture_1.jpeg)

![](_page_55_Picture_315.jpeg)

![](_page_56_Picture_1.jpeg)

![](_page_56_Picture_313.jpeg)

![](_page_57_Picture_1.jpeg)

![](_page_57_Picture_359.jpeg)

![](_page_59_Picture_0.jpeg)

DÜRKOPP ADLER AG Potsdamer Str. 190 33719 Bielefeld Niemcy Tel.: +49 (0) 521 925 00 E-mail: service@duerkopp -adler.com www.duerkopp -adler.com